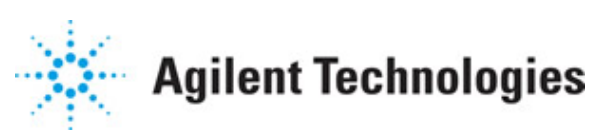

**Advanced Design System 2011.01**

**Feburary 2011 TD-SCDMA DesignGuide**

### **© Agilent Technologies, Inc. 2000-2011**

5301 Stevens Creek Blvd., Santa Clara, CA 95052 USA

No part of this documentation may be reproduced in any form or by any means (including electronic storage and retrieval or translation into a foreign language) without prior agreement and written consent from Agilent Technologies, Inc. as governed by United States and international copyright laws.

### **Acknowledgments**

Mentor Graphics is a trademark of Mentor Graphics Corporation in the U.S. and other countries. Mentor products and processes are registered trademarks of Mentor Graphics Corporation. \* Calibre is a trademark of Mentor Graphics Corporation in the US and other countries. "Microsoft®, Windows®, MS Windows®, Windows NT®, Windows 2000® and Windows Internet Explorer® are U.S. registered trademarks of Microsoft Corporation. Pentium® is a U.S. registered trademark of Intel Corporation. PostScript® and Acrobat® are trademarks of Adobe Systems Incorporated. UNIX® is a registered trademark of the Open Group. Oracle and Java and registered trademarks of Oracle and/or its affiliates. Other names may be trademarks of their respective owners. SystemC® is a registered trademark of Open SystemC Initiative, Inc. in the United States and other countries and is used with permission. MATLAB® is a U.S. registered trademark of The Math Works, Inc.. HiSIM2 source code, and all copyrights, trade secrets or other intellectual property rights in and to the source code in its entirety, is owned by Hiroshima University and STARC. FLEXlm is a trademark of Globetrotter Software, Incorporated. Layout Boolean Engine by Klaas Holwerda, v1.7<http://www.xs4all.nl/~kholwerd/bool.html> . FreeType Project, Copyright (c) 1996-1999 by David Turner, Robert Wilhelm, and Werner Lemberg. QuestAgent search engine (c) 2000-2002, JObjects. Motif is a trademark of the Open Software Foundation. Netscape is a trademark of Netscape Communications Corporation. Netscape Portable Runtime (NSPR), Copyright (c) 1998-2003 The Mozilla Organization. A copy of the Mozilla Public License is at<http://www.mozilla.org/MPL/> . FFTW, The Fastest Fourier Transform in the West, Copyright (c) 1997-1999 Massachusetts Institute of Technology. All rights reserved.

The following third-party libraries are used by the NlogN Momentum solver:

"This program includes Metis 4.0, Copyright © 1998, Regents of the University of Minnesota",<http://www.cs.umn.edu/~metis>, METIS was written by George Karypis (karypis@cs.umn.edu).

Intel@ Math Kernel Library,<http://www.intel.com/software/products/mkl>

SuperLU\_MT version 2.0 - Copyright © 2003, The Regents of the University of California, through Lawrence Berkeley National Laboratory (subject to receipt of any required approvals from U.S. Dept. of Energy). All rights reserved. SuperLU Disclaimer: THIS SOFTWARE IS PROVIDED BY THE COPYRIGHT HOLDERS AND CONTRIBUTORS "AS IS" AND ANY EXPRESS OR IMPLIED WARRANTIES, INCLUDING, BUT NOT LIMITED TO, THE IMPLIED WARRANTIES OF MERCHANTABILITY AND FITNESS FOR A PARTICULAR PURPOSE ARE DISCLAIMED. IN NO EVENT SHALL THE COPYRIGHT OWNER OR CONTRIBUTORS BE LIABLE FOR ANY DIRECT, INDIRECT, INCIDENTAL, SPECIAL, EXEMPLARY, OR CONSEQUENTIAL DAMAGES (INCLUDING, BUT NOT LIMITED TO, PROCUREMENT OF SUBSTITUTE GOODS OR SERVICES; LOSS OF USE, DATA, OR PROFITS; OR BUSINESS INTERRUPTION) HOWEVER CAUSED AND ON ANY THEORY OF LIABILITY, WHETHER IN CONTRACT, STRICT LIABILITY, OR TORT (INCLUDING NEGLIGENCE OR OTHERWISE)

### Advanced Design System 2011.01 - TD-SCDMA DesignGuide ARISING IN ANY WAY OUT OF THE USE OF THIS SOFTWARE, EVEN IF ADVISED OF THE POSSIBILITY OF SUCH DAMAGE.

7-zip - 7-Zip Copyright: Copyright (C) 1999-2009 Igor Pavlov. Licenses for files are: 7z.dll: GNU LGPL + unRAR restriction, All other files: GNU LGPL. 7-zip License: This library is free software; you can redistribute it and/or modify it under the terms of the GNU Lesser General Public License as published by the Free Software Foundation; either version 2.1 of the License, or (at your option) any later version. This library is distributed in the hope that it will be useful,but WITHOUT ANY WARRANTY; without even the implied warranty of MERCHANTABILITY or FITNESS FOR A PARTICULAR PURPOSE. See the GNU Lesser General Public License for more details. You should have received a copy of the GNU Lesser General Public License along with this library; if not, write to the Free Software Foundation, Inc., 59 Temple Place, Suite 330, Boston, MA 02111-1307 USA. unRAR copyright: The decompression engine for RAR archives was developed using source code of unRAR program.All copyrights to original unRAR code are owned by Alexander Roshal. unRAR License: The unRAR sources cannot be used to re-create the RAR compression algorithm, which is proprietary. Distribution of modified unRAR sources in separate form or as a part of other software is permitted, provided that it is clearly stated in the documentation and source comments that the code may not be used to develop a RAR (WinRAR) compatible archiver. 7-zip Availability:<http://www.7-zip.org/>

AMD Version 2.2 - AMD Notice: The AMD code was modified. Used by permission. AMD copyright: AMD Version 2.2, Copyright © 2007 by Timothy A. Davis, Patrick R. Amestoy, and Iain S. Duff. All Rights Reserved. AMD License: Your use or distribution of AMD or any modified version of AMD implies that you agree to this License. This library is free software; you can redistribute it and/or modify it under the terms of the GNU Lesser General Public License as published by the Free Software Foundation; either version 2.1 of the License, or (at your option) any later version. This library is distributed in the hope that it will be useful, but WITHOUT ANY WARRANTY; without even the implied warranty of MERCHANTABILITY or FITNESS FOR A PARTICULAR PURPOSE. See the GNU Lesser General Public License for more details. You should have received a copy of the GNU Lesser General Public License along with this library; if not, write to the Free Software Foundation, Inc., 51 Franklin St, Fifth Floor, Boston, MA 02110-1301 USA Permission is hereby granted to use or copy this program under the terms of the GNU LGPL, provided that the Copyright, this License, and the Availability of the original version is retained on all copies.User documentation of any code that uses this code or any modified version of this code must cite the Copyright, this License, the Availability note, and "Used by permission." Permission to modify the code and to distribute modified code is granted, provided the Copyright, this License, and the Availability note are retained, and a notice that the code was modified is included. AMD Availability: <http://www.cise.ufl.edu/research/sparse/amd>

UMFPACK 5.0.2 - UMFPACK Notice: The UMFPACK code was modified. Used by permission. UMFPACK Copyright: UMFPACK Copyright © 1995-2006 by Timothy A. Davis. All Rights Reserved. UMFPACK License: Your use or distribution of UMFPACK or any modified version of UMFPACK implies that you agree to this License. This library is free software; you can redistribute it and/or modify it under the terms of the GNU Lesser General Public License as published by the Free Software Foundation; either version 2.1 of the License, or (at your option) any later version. This library is distributed in the hope that it will be useful, but WITHOUT ANY WARRANTY; without even the implied warranty of MERCHANTABILITY or FITNESS FOR A PARTICULAR PURPOSE. See the GNU Lesser General Public License for more details. You should have received a copy of the GNU Lesser General Public License along with this library; if not, write to the Free Software Foundation, Inc., 51 Franklin St,

Fifth Floor, Boston, MA 02110-1301 USA Permission is hereby granted to use or copy this program under the terms of the GNU LGPL, provided that the Copyright, this License, and the Availability of the original version is retained on all copies. User documentation of any code that uses this code or any modified version of this code must cite the Copyright, this License, the Availability note, and "Used by permission." Permission to modify the code and to distribute modified code is granted, provided the Copyright, this License, and the Availability note are retained, and a notice that the code was modified is included. UMFPACK Availability:<http://www.cise.ufl.edu/research/sparse/umfpack> UMFPACK (including versions 2.2.1 and earlier, in FORTRAN) is available at <http://www.cise.ufl.edu/research/sparse> . MA38 is available in the Harwell Subroutine

Library. This version of UMFPACK includes a modified form of COLAMD Version 2.0, originally released on Jan. 31, 2000, also available at

<http://www.cise.ufl.edu/research/sparse> . COLAMD V2.0 is also incorporated as a built-in function in MATLAB version 6.1, by The MathWorks, Inc.<http://www.mathworks.com> . COLAMD V1.0 appears as a column-preordering in SuperLU (SuperLU is available at <http://www.netlib.org> ). UMFPACK v4.0 is a built-in routine in MATLAB 6.5. UMFPACK v4.3 is a built-in routine in MATLAB 7.1.

Qt Version 4.6.3 - Qt Notice: The Qt code was modified. Used by permission. Qt copyright: Qt Version 4.6.3, Copyright (c) 2010 by Nokia Corporation. All Rights Reserved. Qt License: Your use or distribution of Qt or any modified version of Qt implies that you agree to this License. This library is free software; you can redistribute it and/or modify it under the

terms of the GNU Lesser General Public License as published by the Free Software Foundation; either version 2.1 of the License, or (at your option) any later version. This library is distributed in the hope that it will be useful,

but WITHOUT ANY WARRANTY; without even the implied warranty of MERCHANTABILITY or FITNESS FOR A PARTICULAR PURPOSE. See the GNU Lesser General Public License for more details. You should have received a copy of the GNU Lesser General Public License along with this library; if not, write to the Free Software Foundation, Inc., 51 Franklin St, Fifth Floor, Boston, MA 02110-1301 USA Permission is hereby granted to use or copy this program under the terms of the GNU LGPL, provided that the Copyright, this License, and the Availability of the original version is retained on all copies.User

documentation of any code that uses this code or any modified version of this code must cite the Copyright, this License, the Availability note, and "Used by permission."

Permission to modify the code and to distribute modified code is granted, provided the Copyright, this License, and the Availability note are retained, and a notice that the code was modified is included. Qt Availability:<http://www.qtsoftware.com/downloads> Patches Applied to Qt can be found in the installation at:

\$HPEESOF\_DIR/prod/licenses/thirdparty/qt/patches. You may also contact Brian Buchanan at Agilent Inc. at brian\_buchanan@agilent.com for more information.

The HiSIM\_HV source code, and all copyrights, trade secrets or other intellectual property rights in and to the source code, is owned by Hiroshima University and/or STARC.

**Errata** The ADS product may contain references to "HP" or "HPEESOF" such as in file names and directory names. The business entity formerly known as "HP EEsof" is now part of Agilent Technologies and is known as "Agilent EEsof". To avoid broken functionality and to maintain backward compatibility for our customers, we did not change all the names and labels that contain "HP" or "HPEESOF" references.

**Warranty** The material contained in this document is provided "as is", and is subject to

Advanced Design System 2011.01 - TD-SCDMA DesignGuide being changed, without notice, in future editions. Further, to the maximum extent permitted by applicable law, Agilent disclaims all warranties, either express or implied, with regard to this documentation and any information contained herein, including but not limited to the implied warranties of merchantability and fitness for a particular purpose. Agilent shall not be liable for errors or for incidental or consequential damages in connection with the furnishing, use, or performance of this document or of any information contained herein. Should Agilent and the user have a separate written agreement with warranty terms covering the material in this document that conflict with these terms, the warranty terms in the separate agreement shall control.

**Technology Licenses** The hardware and/or software described in this document are furnished under a license and may be used or copied only in accordance with the terms of such license. Portions of this product include the SystemC software licensed under Open Source terms, which are available for download at<http://systemc.org/> . This software is redistributed by Agilent. The Contributors of the SystemC software provide this software "as is" and offer no warranty of any kind, express or implied, including without limitation warranties or conditions or title and non-infringement, and implied warranties or conditions merchantability and fitness for a particular purpose. Contributors shall not be liable for any damages of any kind including without limitation direct, indirect, special, incidental and consequential damages, such as lost profits. Any provisions that differ from this disclaimer are offered by Agilent only.

**Restricted Rights Legend** U.S. Government Restricted Rights. Software and technical data rights granted to the federal government include only those rights customarily provided to end user customers. Agilent provides this customary commercial license in Software and technical data pursuant to FAR 12.211 (Technical Data) and 12.212 (Computer Software) and, for the Department of Defense, DFARS 252.227-7015 (Technical Data - Commercial Items) and DFARS 227.7202-3 (Rights in Commercial Computer Software or Computer Software Documentation).

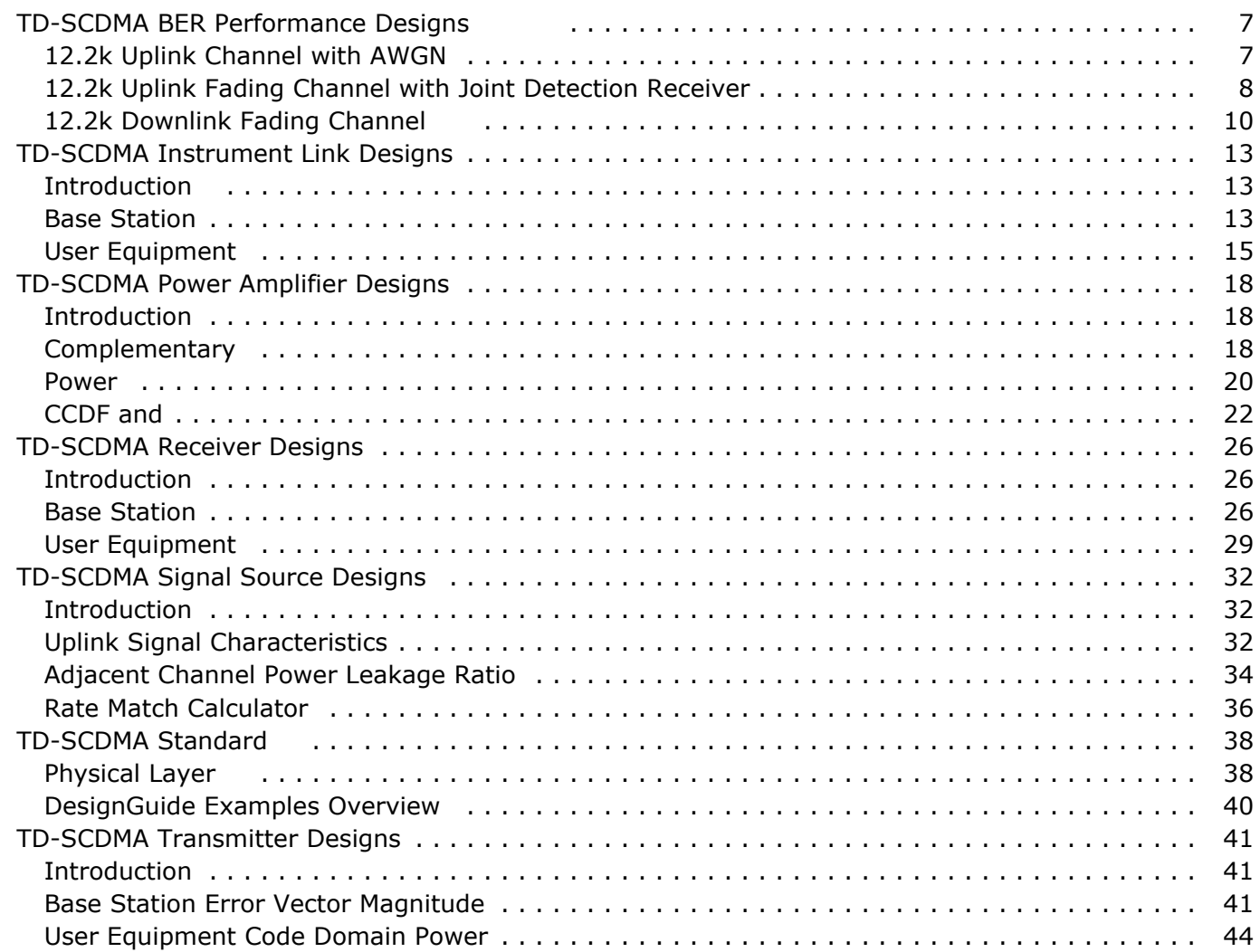

# <span id="page-6-0"></span>**TD-SCDMA BER Performance Designs**

The TDSCDMA\_BER\_wrk workspace demonstrates BER and BLER performance. Three example designs are included in this workspace:

- BER and BLER performance of a 12.2k uplink channel with AWGN: TDSCDMA\_12\_2\_UL\_AWGN
- BER and BLER performance of a 12.2k uplink reference fading channel with joint detection receiver: TDSCDMA\_12\_2\_UL\_Fading\_JD
- BER and BLER performance of a 12.2k downlink fading channel with joint detection receiver: TDSCDMA 12 2 DL Fading JD

# **12.2k Uplink Channel with AWGN**

TDSCDMA\_12\_2\_UL\_AWGN

### **Description**

BER and BLER performance of a 12.2k uplink channel with AWGN is demonstrated in this design.

The top-level schematic for this design is shown in the following image.

- TDSCDMA\_RefCh\_RF is used to generate an uplink RF reference measurement channel. One physical channel is used to carry one DCH and one DCCH. The spreading factor is 8.
- A convolution encoder is used. The code rate is 1/3 and the constraint length is 7. A rate match component is placed after the encoder with a 1/3 puncture rate.
- A Rake receiver is applied.

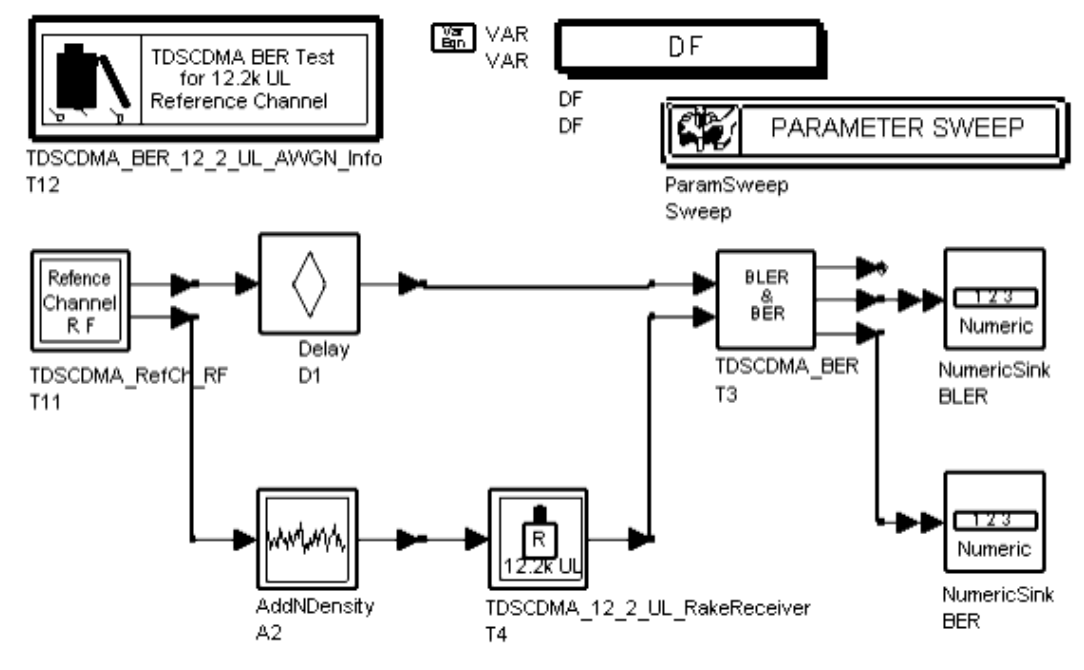

**TDSCDMA\_12\_2\_UL\_AWGN Schematic**

### <span id="page-7-0"></span>**Simulation Results**

Simulation results are displayed in the following image.

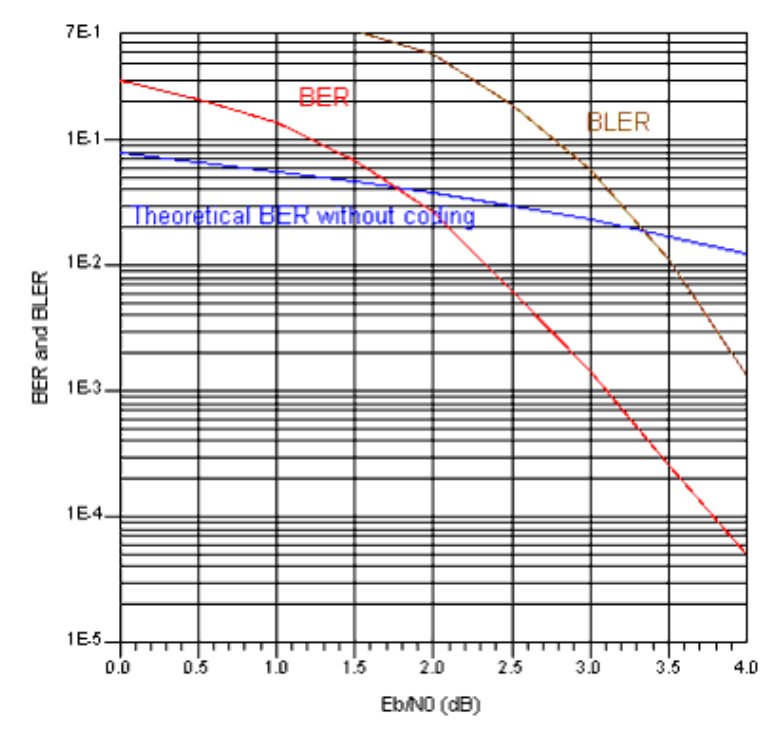

#### **Simulation Results**

### **Benchmark**

- Hardware Platform: Pentium 4 1.8GHz, 512 MB memory
- Software Platform: Windows XP, ADS 2003A
- Simulation Time: 20 hours

### **References**

1. 3GPP Technical Specification TS 25.142 V4.5.0 "3rd Generation Partnership Project; Technical Specification Group Radio Access Networks; Base station Conformance (TDD) (Release 4)" June, 2002.

### **12.2k Uplink Fading Channel with Joint Detection Receiver**

TDSCDMA\_12\_2\_UL\_Fading\_JD

### **Description**

BER and BLER performance of a 12.2k uplink reference fading channel with joint detection receiver is demonstrated in this design.

The top-level schematic for this design is shown in the following image.

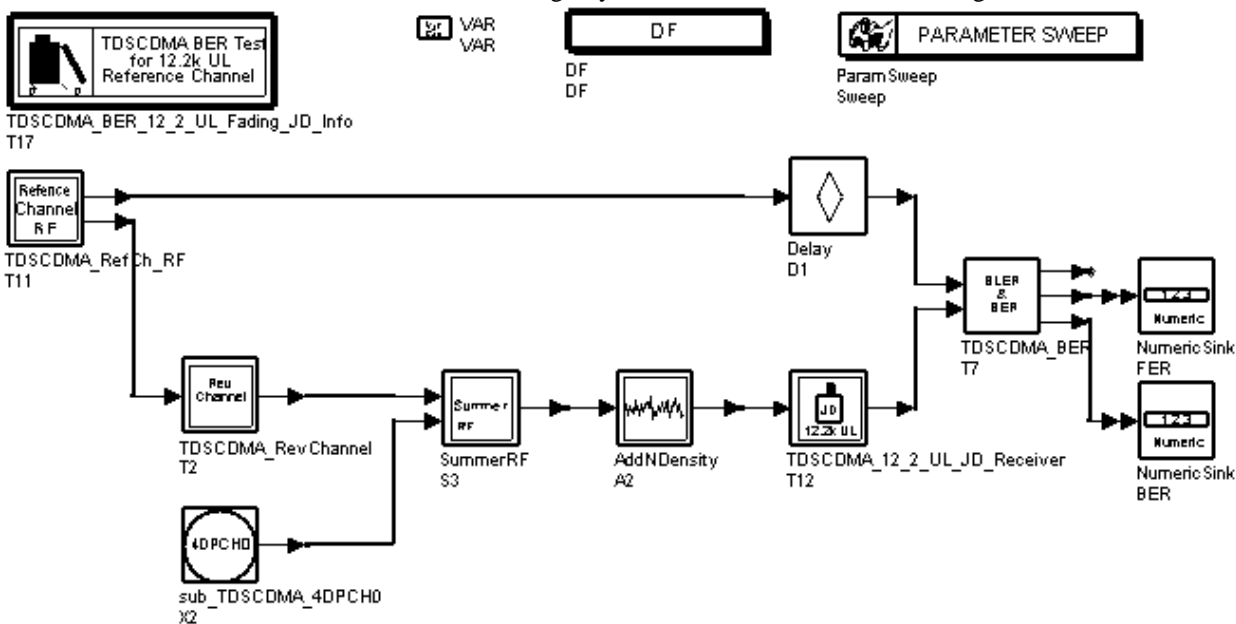

### **TDSCDMA\_12\_2\_UL\_Fading\_JD Schematic**

- TDSCDMA\_RefCh\_RF is used to generate an uplink reference measurement channel. One DPCH is used to carry one DCH and one DCCH. The spreading factor is 8.
- A convolution encoder is used. The code rate is 1/3 and the constraint length is 7. A rate match component is placed after the encoder with a 1/3 puncture rate.
- The following table lists propagation conditions (defined in the reference) for multipath fading environment performance measurements (Case 3 is applied in this design). All taps have classical Doppler spectrum.

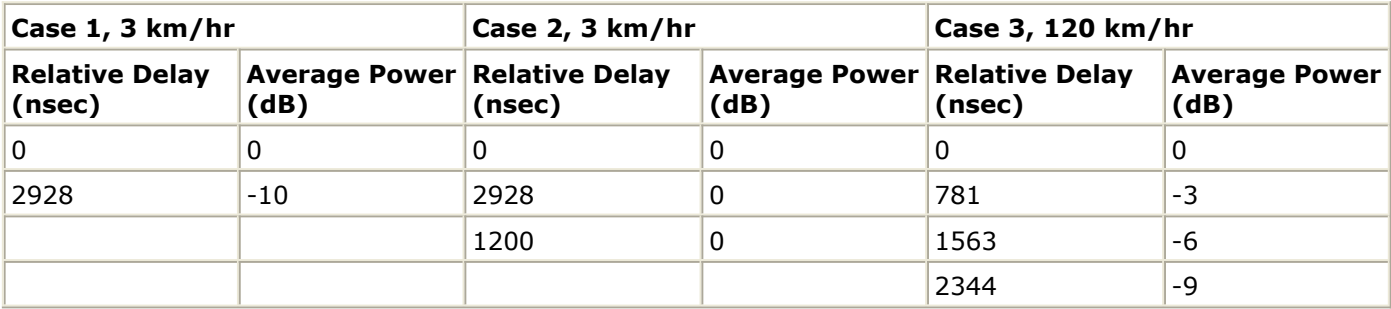

#### **Propagation Conditions for Multi-Path Fading Environments**

#### **Simulation Results**

Simulation results are displayed in the following image.

<span id="page-9-0"></span>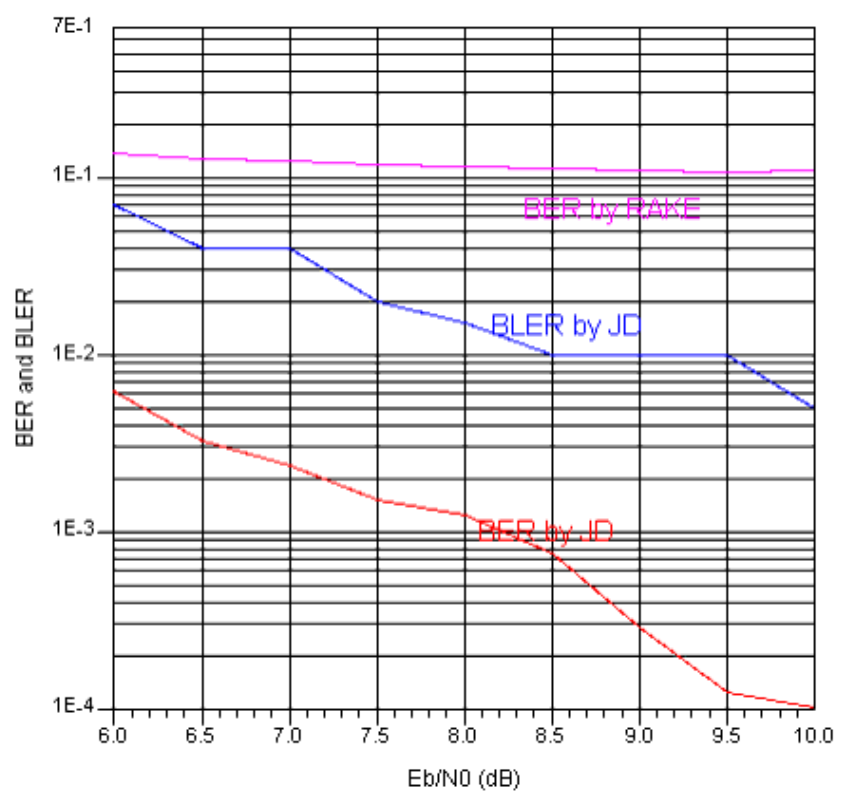

### **Simulation Results**

### **Benchmark**

- Hardware Platform: Pentium 4 2.3GHz, 512 MB memory
- Software Platform: Windows 2000, ADS 2003C
- Simulation Time: 60 hours

### **References**

1. 3GPP Technical Specification TS 25.142 V4.5.0 "3rd Generation Partnership Project; Technical Specification Group Radio Access Networks; Base station Conformance (TDD) (Release 4)" June, 2002.

### **12.2k Downlink Fading Channel**

TDSCDMA\_12\_2\_DL\_Fading\_JD

### **Description**

BER and BLER performance of a 12.2k downlink fading channel with joint detection receiver is demonstrated in this design.

The top-level schematic for this design is shown in the following image.

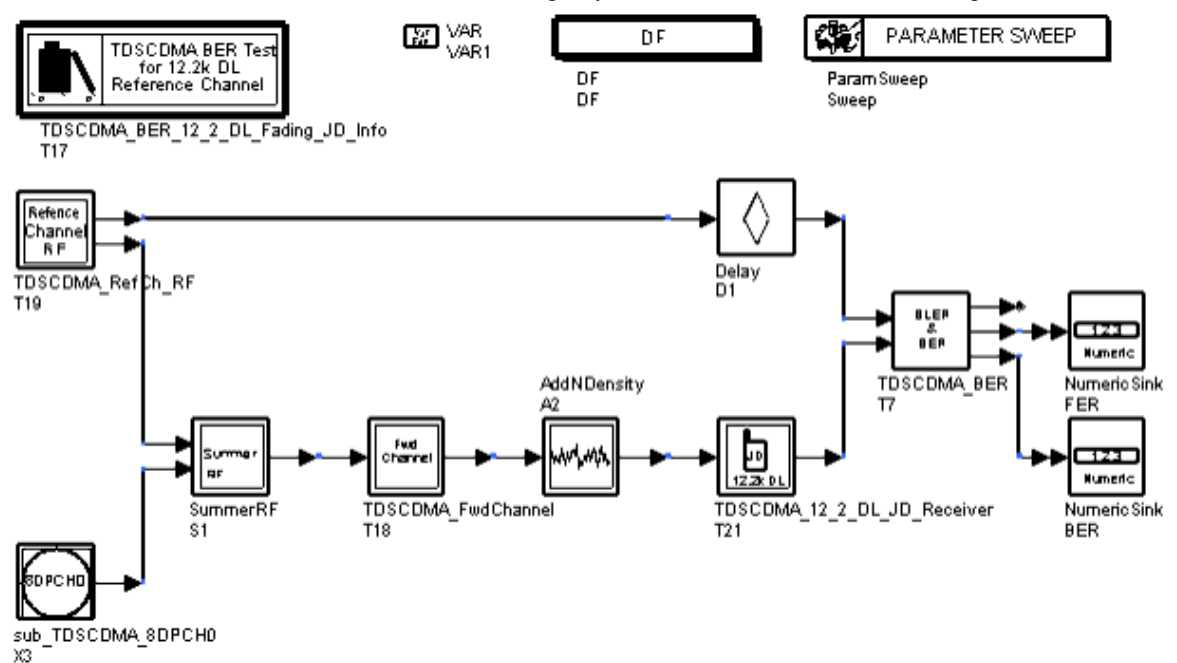

**TDSCDMA\_12\_2\_DL\_Fading\_JD Schematic**

- TDSCDMA RefCh RF is used to generate a downlink reference measurement channel. Two DPCHs carry one DCH and one DCCH. The spreading factor is 16.
- A convolution encoder is used. The code rate is 1/3 and the constrain length is 7. A rate matching component is placed after the encoder with a 1/3 puncture rate.
- A joint detection receiver is applied.
- The following table lists propagation conditions (defined in the reference) for multipath fading environment performance measurements (Case 3 is applied in this design).

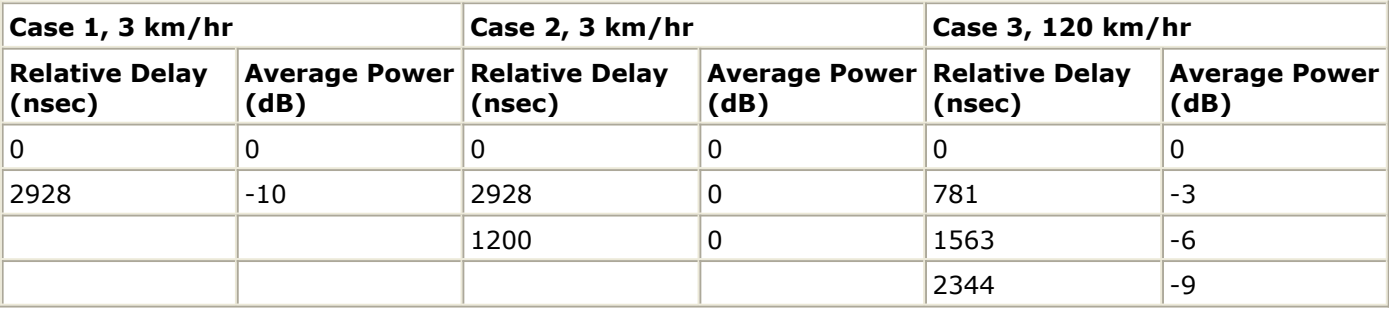

### **Propagation Conditions for Multi-Path Fading Environments**

### **Simulation Results**

Simulation results are displayed in the following image.

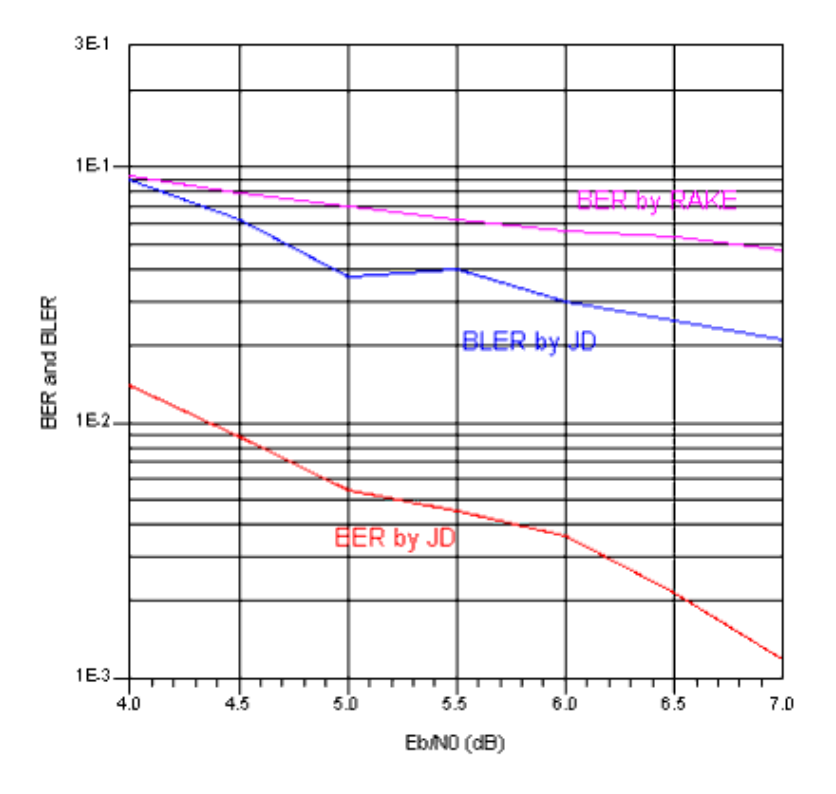

### **Simulation Results**

### **Benchmark**

- Hardware Platform: Pentium 4 2.3GHz, 512 MB memory
- Software Platform: Windows 2000, ADS 2003C
- Simulation Time: 35 hours

### **References**

1. 3GPP Technical Specification TS 34.122 V4.5.0 "3rd Generation Partnership Project; Technical Specification Group Radio Access Networks; Base station Conformance (TDD) (Release 4)" June, 2002.

# <span id="page-12-0"></span>**TD-SCDMA Instrument Link Designs**

## **Introduction**

The TD-SCDMA\_LinkTest\_wrk workspace demonstrates the characteristics of ADS and instrument links. Design examples in this workspace are described in the following sections:

- Base station signal generated using ADS-ESGc link measured by VSA89600: TDSCDMA\_DL\_Link.
- User equipment signal generated using ADS-ESGc link measured by VSA89600: TDSCDMA\_UL\_Link.

## **Base Station**

Signal Generated Using ADS-ESGc Link Measured by VSA89600 TDSCDMA\_DL\_Link

### **Description**

This design demonstrates ADS and instrument links. The BTS signal is generated using ADS-ESGc link, then measured by VSA89600.

The top-level schematic for this design is shown in TDSCDMA\_DL\_Link Schematic.

- TDSCDMA\_DL\_RF is used to generate downlink RF signal.
- VSA\_89600\_1\_Sink is used to start VSA89600 software to measure the RF signal.
- ESG\_E4438C\_Sink is used to send I, Q data to ESG.

Advanced Design System 2011.01 - TD-SCDMA DesignGuide

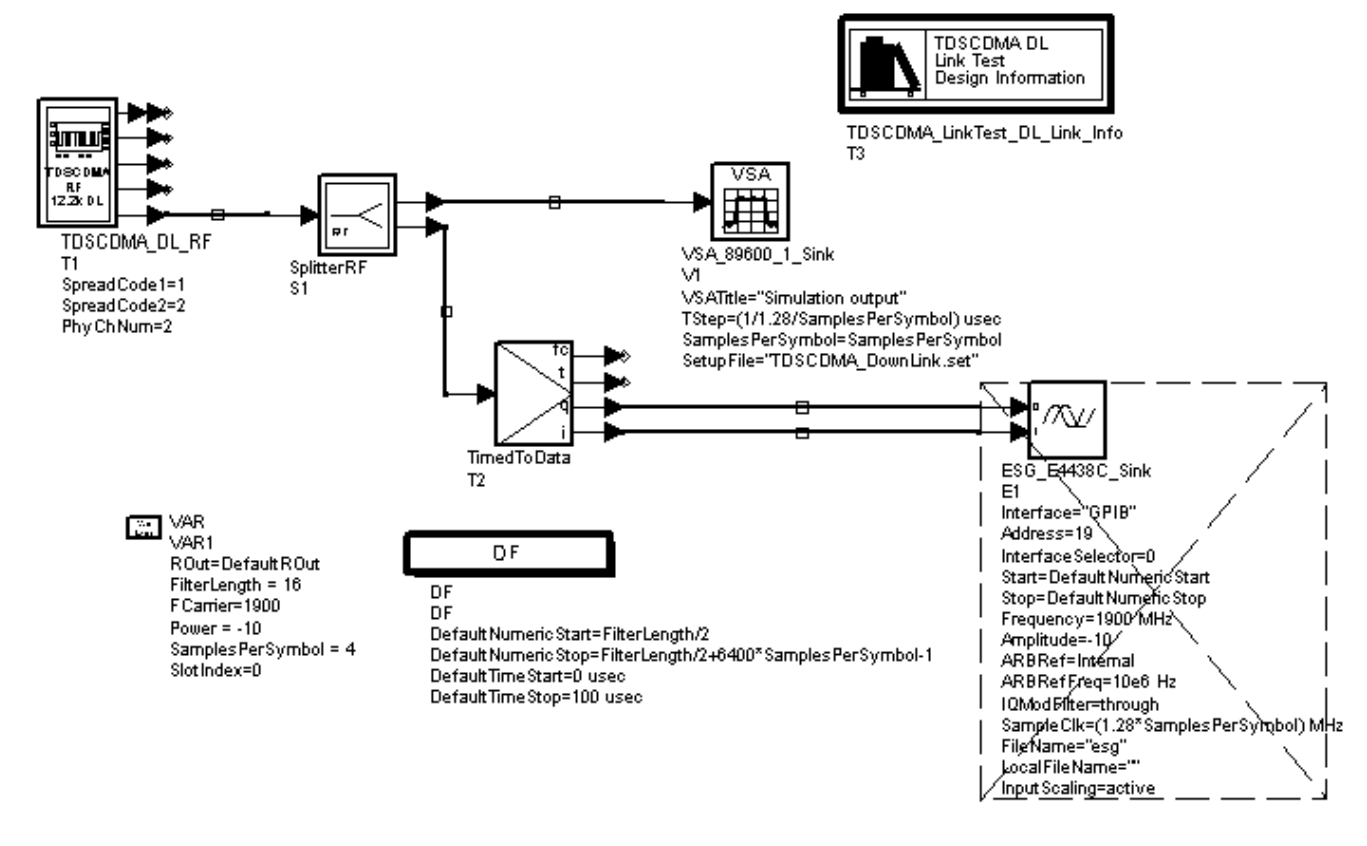

### **TDSCDMA\_DL\_Link Schematic**

### **Simulation Results**

Simulation results are displayed in VSA89600 window and shown in TDSCDMA\_DL\_Link Simulation Results.

<span id="page-14-0"></span>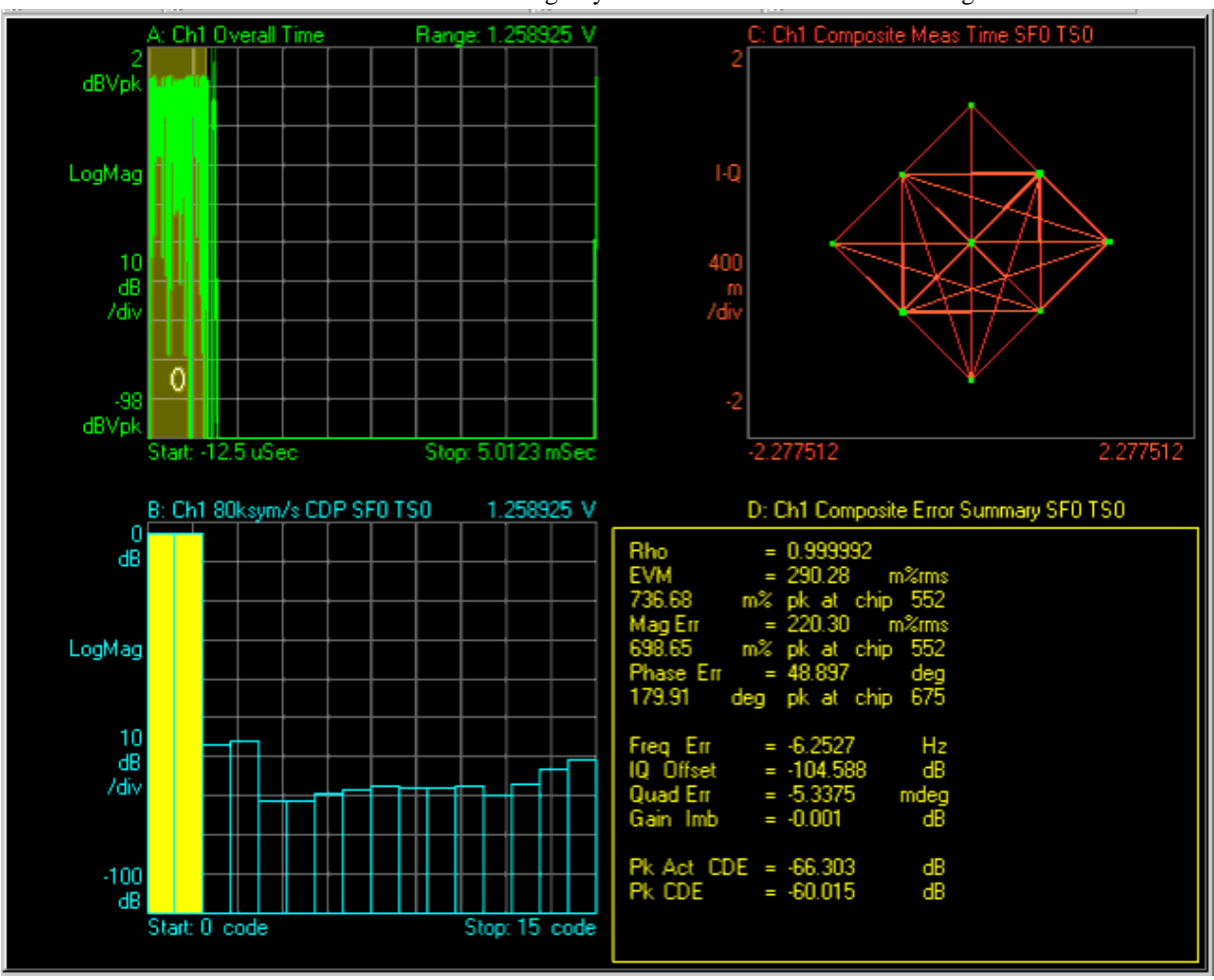

Advanced Design System 2011.01 - TD-SCDMA DesignGuide

**TDSCDMA\_DL\_Link Simulation Results**

### **Benchmark**

- Hardware Platform: Pentium III 800 MHz, 512 MB memory
- Software Platform: Windows 2000, ADS 2002C, VSA89600 4.00x2 BETA
- Simulation Time: N/A

### **References**

1. 3GPP Technical Specification TS 25.142 V4.5.0 "3rd Generation Partnership Project; Technical Specification Group Radio Access Networks; Base station Confromance(TDD) (Release 4)" June, 2002.

### **User Equipment**

Signal Generated Using ADS-ESGc Link Measured by VSA89600 TDSCDMA\_UL\_Link

**Description**

This design demonstrates ADS and instrument links. The user equipment signal is generated using ADS-ESGc link, then measured by VSA89600. The top-level schematic for this design is shown in TDSCDMA\_UL\_Link Schematic.

- TDSCDMA\_DL\_RF is used to generate uplink RF signal.
- VSA\_89600\_1\_Sink is used to start VSA89600 software to measure the RF signal.
- ESG\_E4438C\_Sink is used to send I, Q data to ESG.

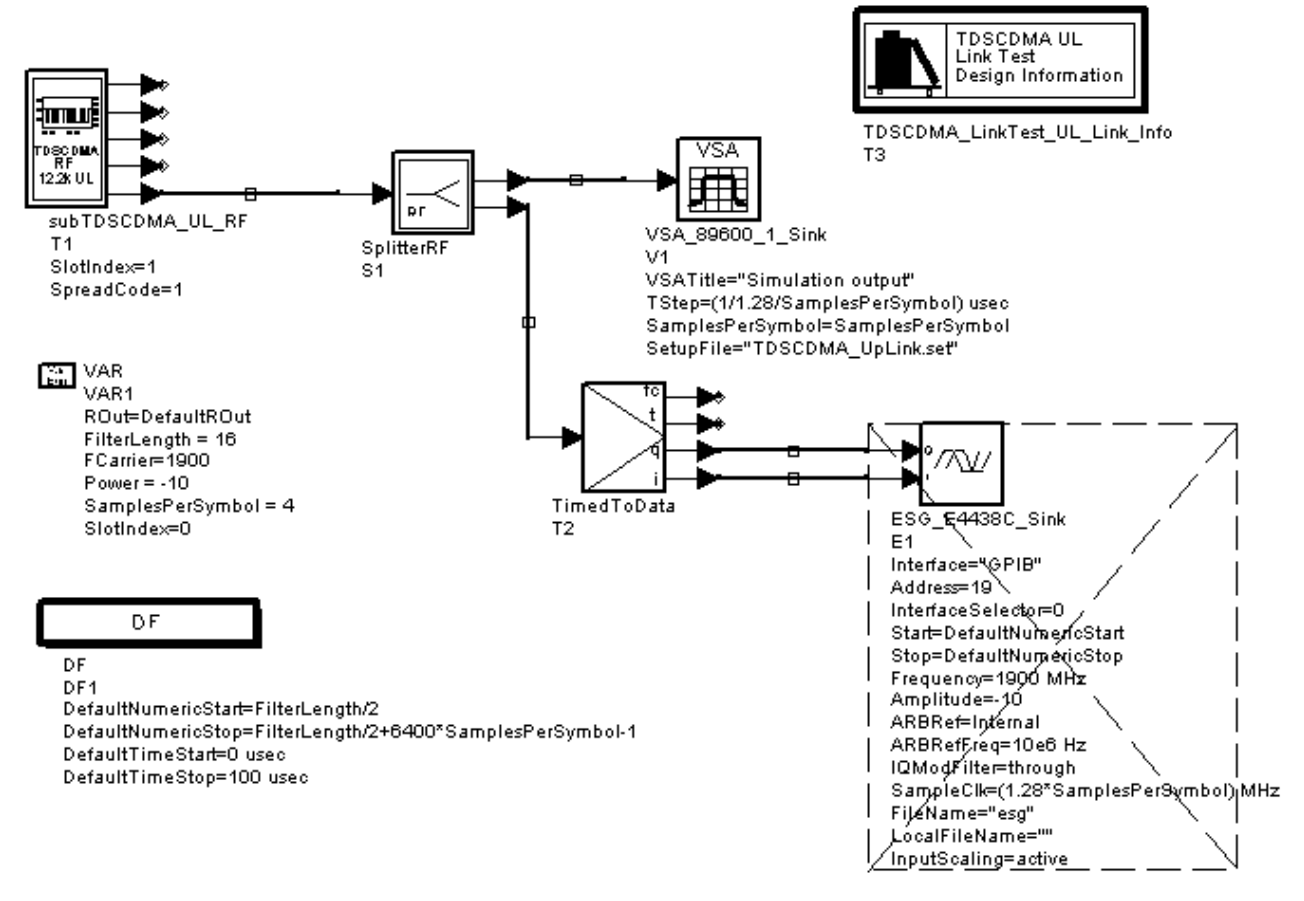

#### **TDSCDMA\_UL\_Link Schematic**

### **Simulation Results**

Simulation results are displayed in VSA89600 window and shown in TDSCDMA\_UL\_Link Simulation Results.

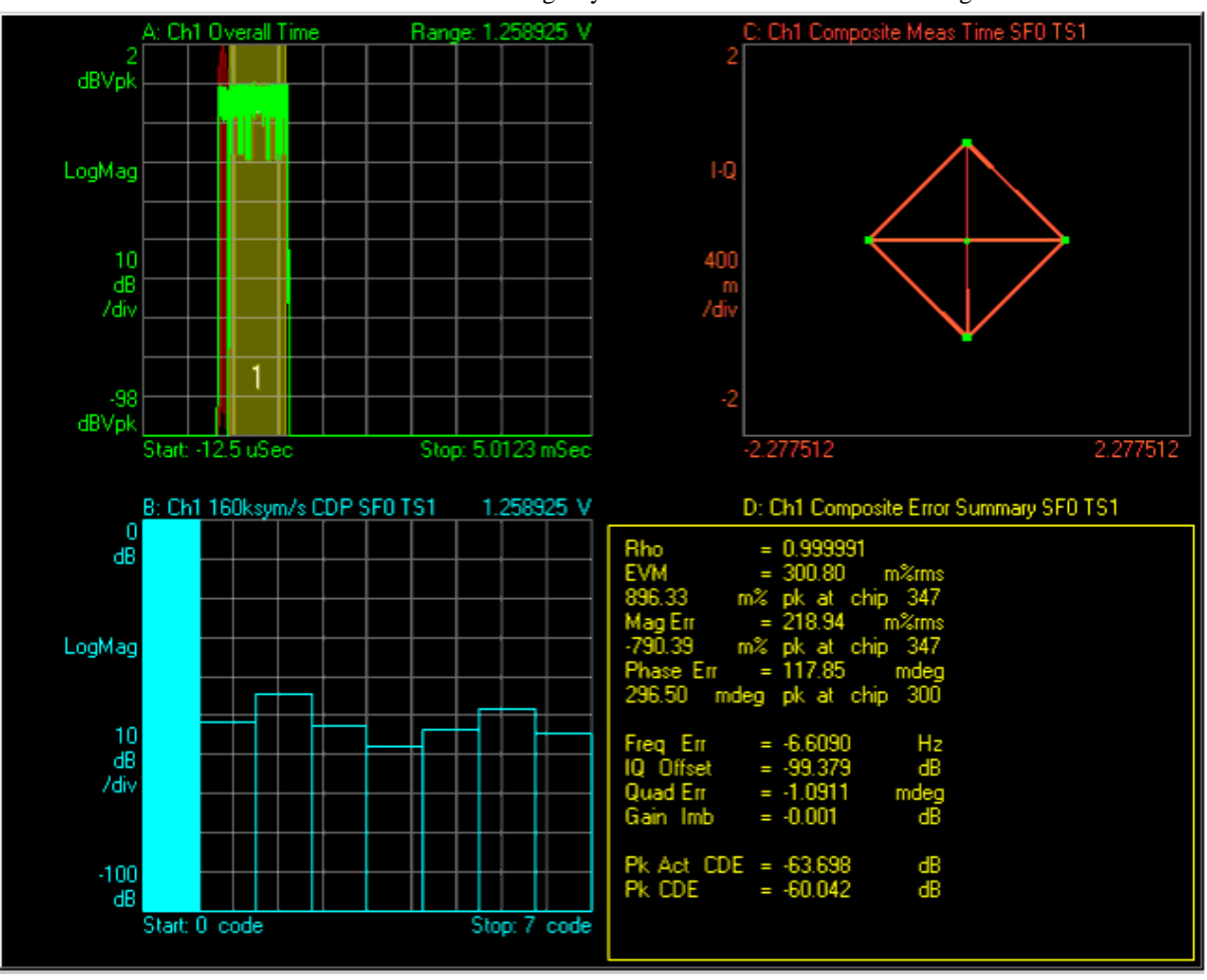

Advanced Design System 2011.01 - TD-SCDMA DesignGuide

**TDSCDMA\_UL\_Link Simulation Results**

### **Benchmark**

- Hardware Platform: Pentium III 800 MHz, 512 MB memory
- Software Platform: Windows 2000, ADS 2002C, VSA89600 4.00x2\_BETA
- Simulation Time: N/A

### **References**

1. 3GPP Technical Specification TS 25.142 V4.5.0 "3rd Generation Partnership Project; Technical Specification Group Radio Access Networks; Base station Confromance (TDD) (Release 4)" June, 2002.

# <span id="page-17-0"></span>**TD-SCDMA Power Amplifier Designs**

# **Introduction**

The TDSCDMA PA Test wrk workspace includes these design examples.

- Characterization of peak average power ratio versus probability: TDSCDMA\_DL\_CCDF.
- Instant and average power versus time measurements: TDSCDMA\_UL\_Power\_vs\_Time.
- CCDF and spectrum of multi-carrier signal measurements: TDSCDMA\_MC\_Test.

# **Complementary**

Cumulative Distribution Function Measurements

### **TDSCDMA\_PA\_Test\_wrk Design Name**

• TDSCDMA\_DL\_CCDF

### **Features**

- Configurable signal source subnetwork model.
- DUT\_Gain, FCarrier, Power, SamplesPerSymbol and SlotIndex parameter values can be set by the user.

### **Description**

Complementary cumulative distribution function (CCDF) fully characterizes the power statistics of a signal. It provides peak-average ratio versus probability. The top-level schematic for this design is shown in TDSCDMA\_DL\_CCDF Schematic.

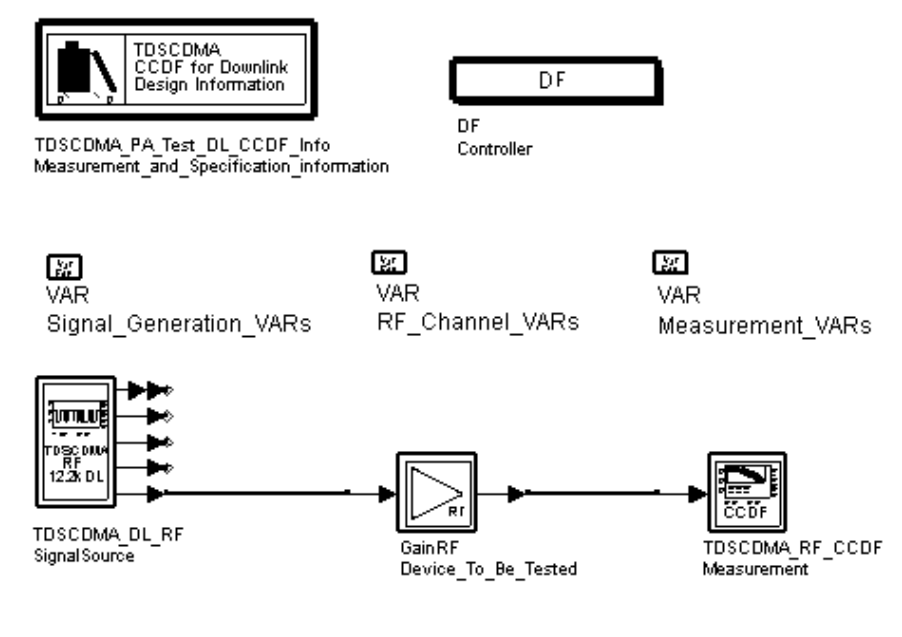

### **TDSCDMA\_DL\_CCDF Schematic**

### **Simulation Results**

Simulation results are displayed in TDSCDMA\_DL\_CCDF.dds.

Page main, Page Main of Simulation Results, contains the most important final results and indicates if the measurement results met the requirement of technical specification. In this measurement, the test results would always be passed since there is no requirement of CCDF in TD-SCDMA technical specification.

Page figures, Page Figures of Simulation Results, shows the CCDF curve.

Page equations contains all variable definitions and calculations.

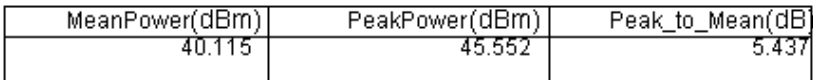

**Page Main of Simulation Results**

<span id="page-19-0"></span>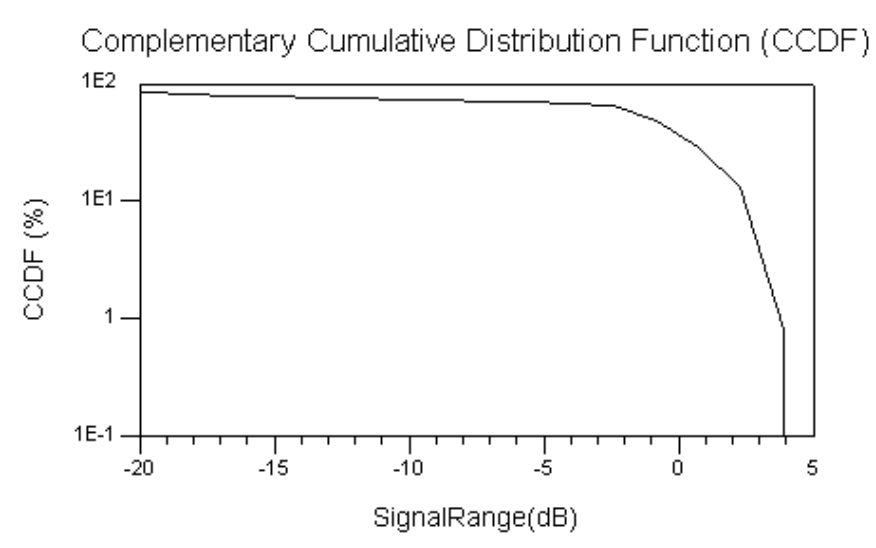

#### **Page Figures of Simulation Results**

### **Benchmark**

- Hardware Platform: Pentium II 400 MHz, 512 MB memory
- Software Platform: Windows NT 4.0 Workstation, ADS 2002
- Simulation Time: approximately 3 minutes

### **References**

1. 3GPP TS 25.221, 3rd Generation Partnership Project; Technical Specification Group Radio Access Network; Physical channels and mapping of transport channels onto physical channels onto physical channels (TDD) (Release 4), version 4.3.0, Dec., 2001

### **Power**

vs. Time Measurement TDSCDMA\_UL\_Power\_vs\_Time

### **Features**

- Power vs. time measurement
- 12.2kbps uplink reference measurement channel
- Roll-off  $\alpha$  = 0.22 root raised-cosine filter

### **Description**

This example measures power vs. time for TD-SCDMA uplink. Power vs. time is calculated by averaging the power of chips at the same position in all measured subframes. The schematic for this design is shown in TDSCDMA\_Power\_vs\_Time Schematic. TDSCDMA\_UL\_RF generates the 12.2k measurement channel. TDSCDMA\_PwrMeasure implements the power measurement.

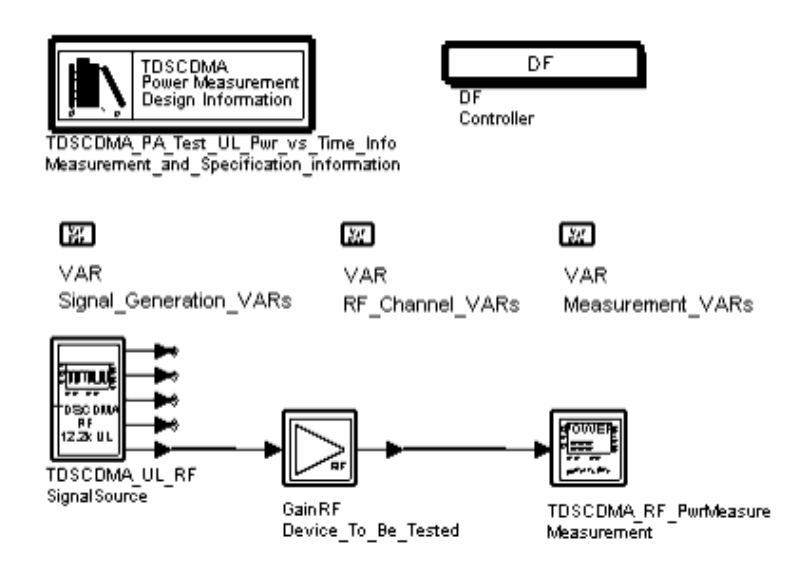

**TDSCDMA\_Power\_vs\_Time Schematic**

### **Simulation Results**

Simulation results are displayed in Power vs. time for TD-SCDMA Uplink.

The *Equations* page shows the equations that are used for calculating the mask.

<span id="page-21-0"></span>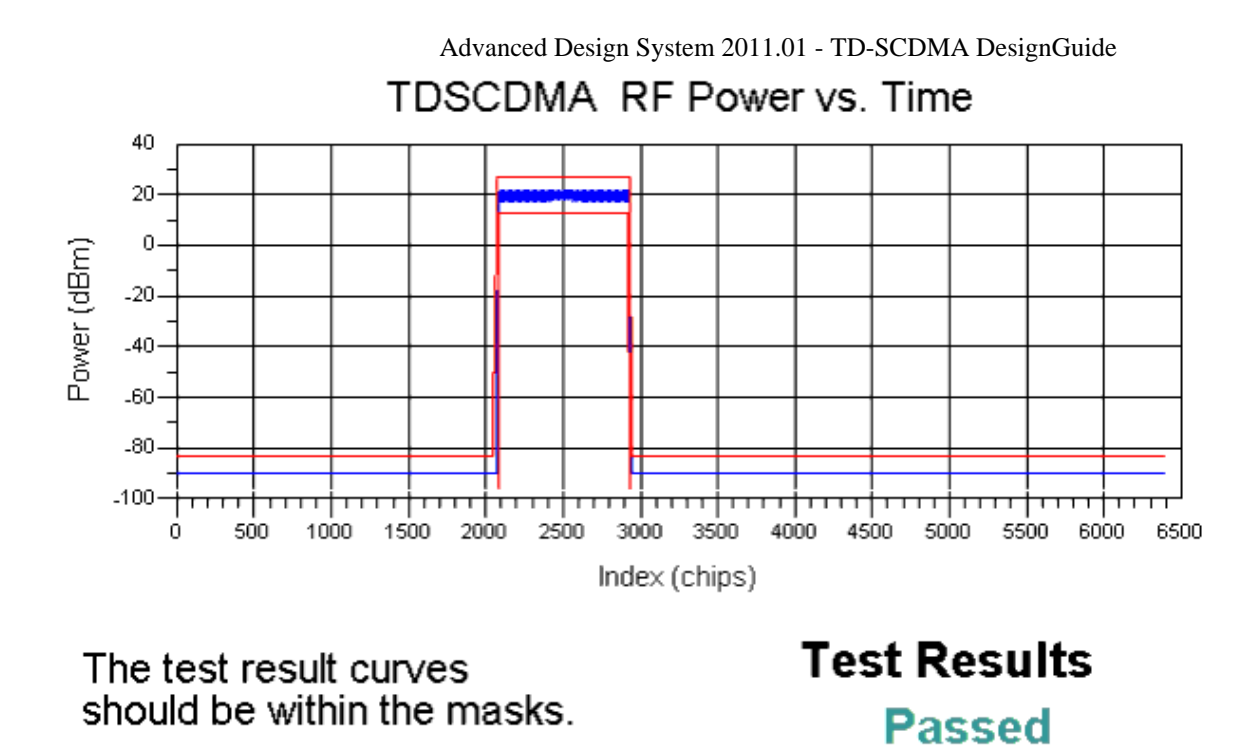

**Power vs. time for TD-SCDMA Uplink**

### **Benchmark**

- Hardware Platform: Pentium II 400 MHz, 512 MB memory
- Software Platform: Windows NT Workstation 4.0, ADS 2001
- Simulation Time: approximately 2 minutes

### **References**

1. 3GPP TS 25.102, 3rd Generation Partnership Project; Technical Specification Group Radio Access Network; UTRA(UE) TDD; Radio transmission and Reception (Release 4), version 4.3.0, Dec., 2001

### **CCDF and**

Spectrum Measurements of Multi-carrier Signal

### **TDSCDMA\_PA\_Test\_wrk Design Name**

TDSCDMA\_MC\_Test

### **Features**

- Multi-carrier signal source with 16 code channels on each carrier.
- FCarrier, FiletrLength, SamplesPerSymbol, DUT Gain, NumSlotsMeasured and SystemDelay parameter values can be set by the user.

### **Description**

The top-level schematic for this design is shown in TDSCDMA\_MC\_Test Schematic.

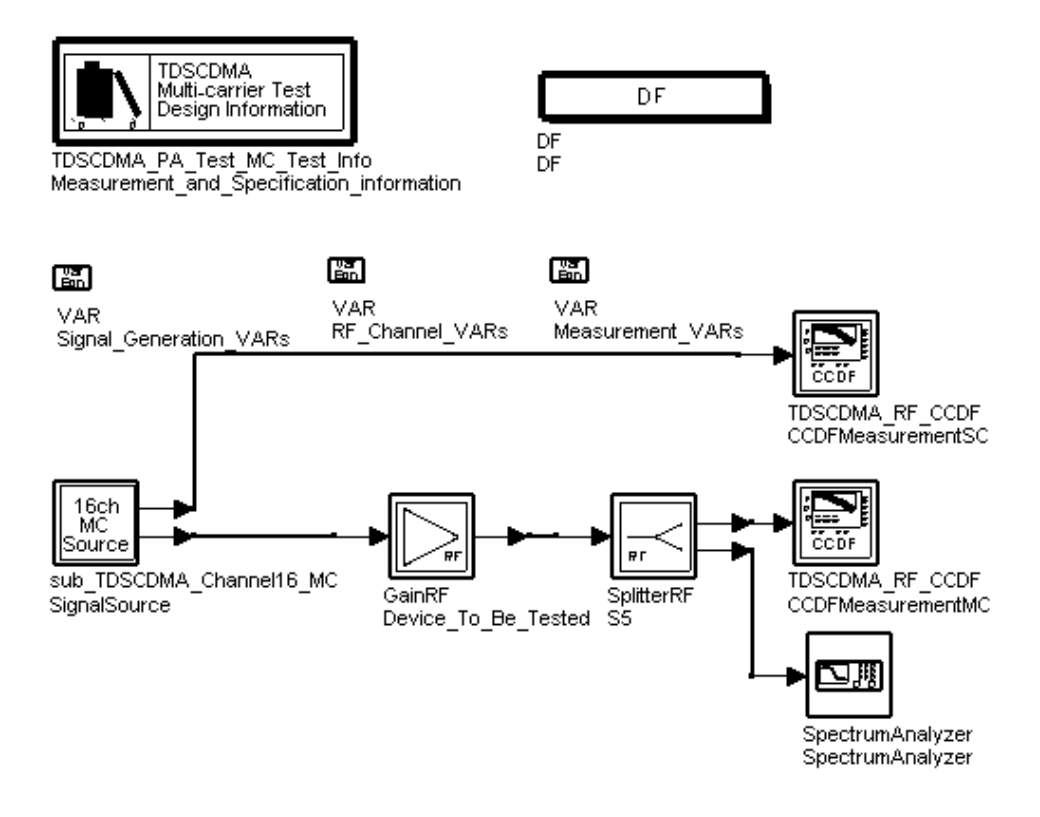

### **TDSCDMA\_MC\_Test Schematic**

The sub\_TDSCDMA\_Channel16\_MC provides multi-carrier signal on (1900-1.6)MHz, 1900MHz and (1900+1.6)MHz. The CCDFMeasurementMC and SpectrumAnalyzer is used to measure the CCDF and spectrum of the multi-carrier signal and the CCDFMeasurementSC is used to measure the CCDF of the single-carrier signal on 1900MHz.

The sub\_TDSCDMA\_Channel16\_MC schematic is shown in sub\_TDSCDMA\_Channel16\_MC Schematic.

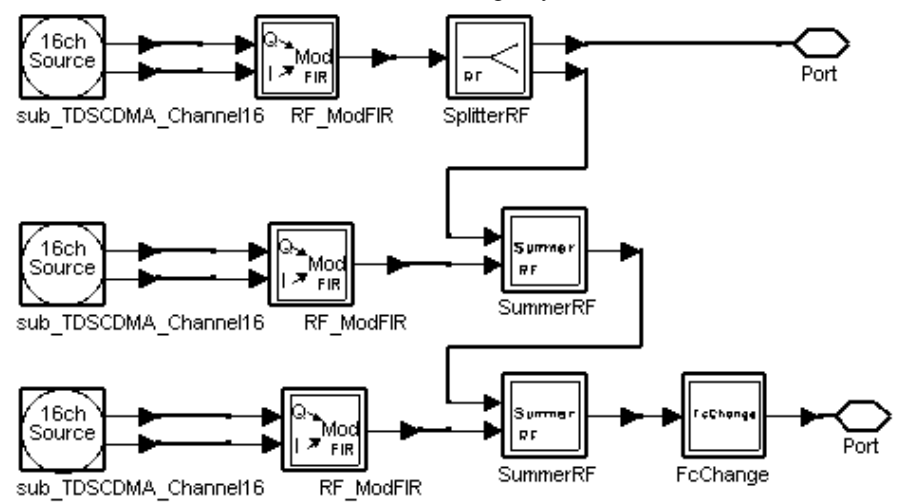

**sub\_TDSCDMA\_Channel16\_MC Schematic**

X1, X2 and X3 are sub\_TDSCDMA\_Channel16 subnetworks which provide baseband signal of a subframe including 16 code channels in time slot 6 and null in other time slots. X1 is modulated to 1900 MHz, X2 to (1900-1.6) MHz and X3 to (1900+1.6) MHz.

### **Simulation Results**

Simulation results displayed in TDSCDMA\_MC\_Test.dds are shown in Simulation Results.

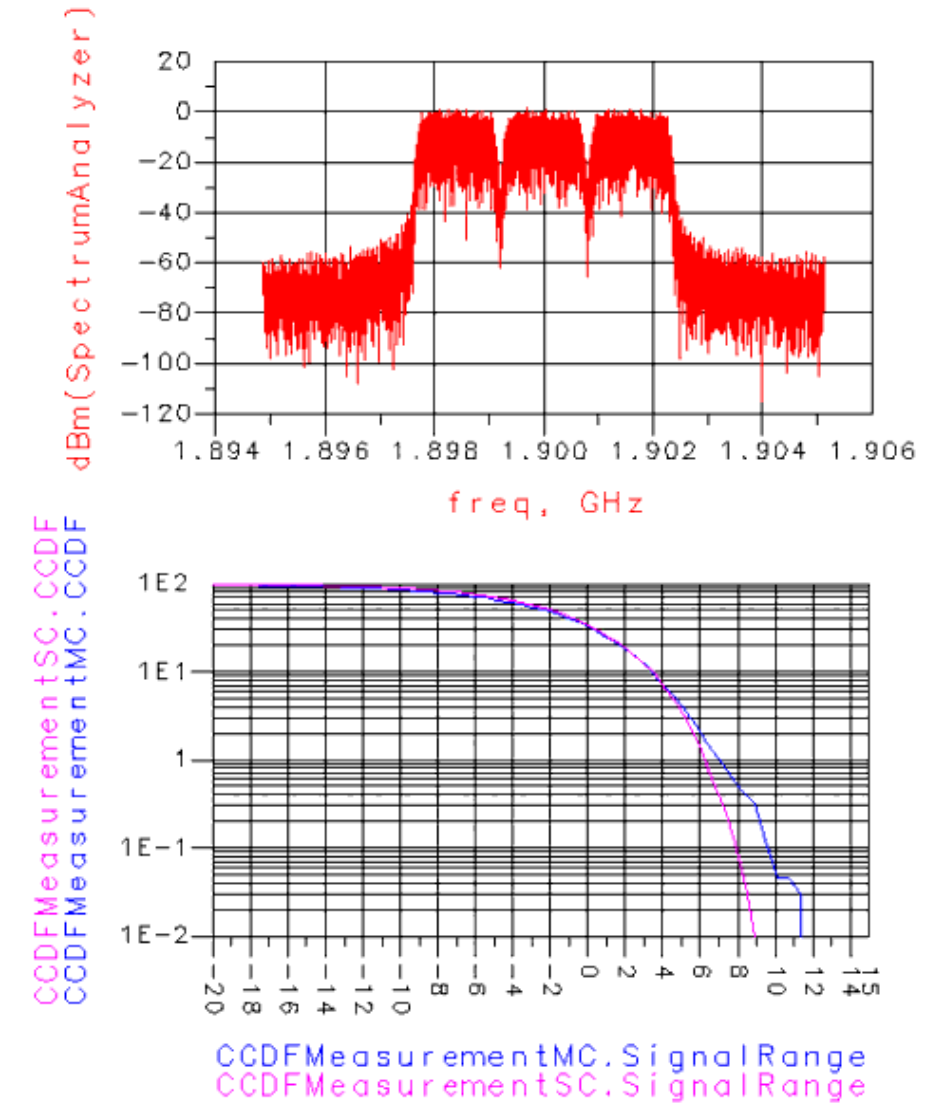

#### **Simulation Results**

### **Benchmark**

- Hardware Platform: Pentium III 1 GHz, 512 MB memory
- Software Platform: Windows 2000, ADS 2002
- Simulation Time: approximately 5 minutes

### **References**

1. 3GPP TS 25.221, 3rd Generation Partnership Project; Technical Specification Group Radio Access Network; Physical channels and mapping of transport channels onto physical channels onto physical channels (TDD) (Release 4), version 4.3.0, Dec., 2001

# <span id="page-26-0"></span>**TD-SCDMA Receiver Designs**

## **Introduction**

The TDSCDMA\_Rx\_wrk workspace demonstrates user equipment and base station characteristics. Design examples in this workspace are described in the following sections:

- BTS reference sensitivity level: TDSCDMA\_UL\_Sensitivity.
- UE adjacent channel selectivity: TDSCDMA\_DL\_AdjacentChannel.

### **Base Station**

Reference Sensitivity Level TDSCDMA\_UL\_Sensitivity

### **Description**

This design measures the base station reference sensitivity level. The reference sensitivity level is the minimum mean power received at the antenna connector at which BER cannot exceed the value given in BS Reference Sensitivity Level.

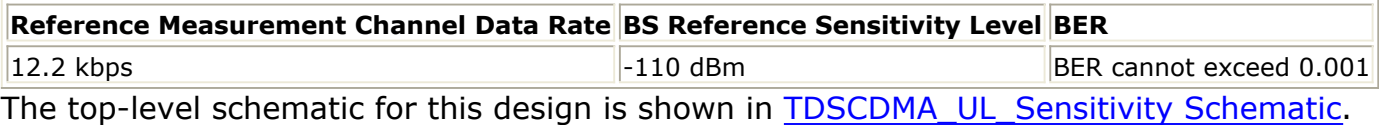

- TDSCDMA RefCh RF is used to generate 12.2 kbps uplink RF signal.
- TDSCDMA 12 2 UL RakeReceiver is used to receive the uplink RF signal with data rate 12.2 kbps.
- TDSCDMA BER is used to measure the BER
- TDSCDMA\_RF\_PwrMeasure is used to measure the mean power at the input port of the receiver.

<span id="page-27-0"></span>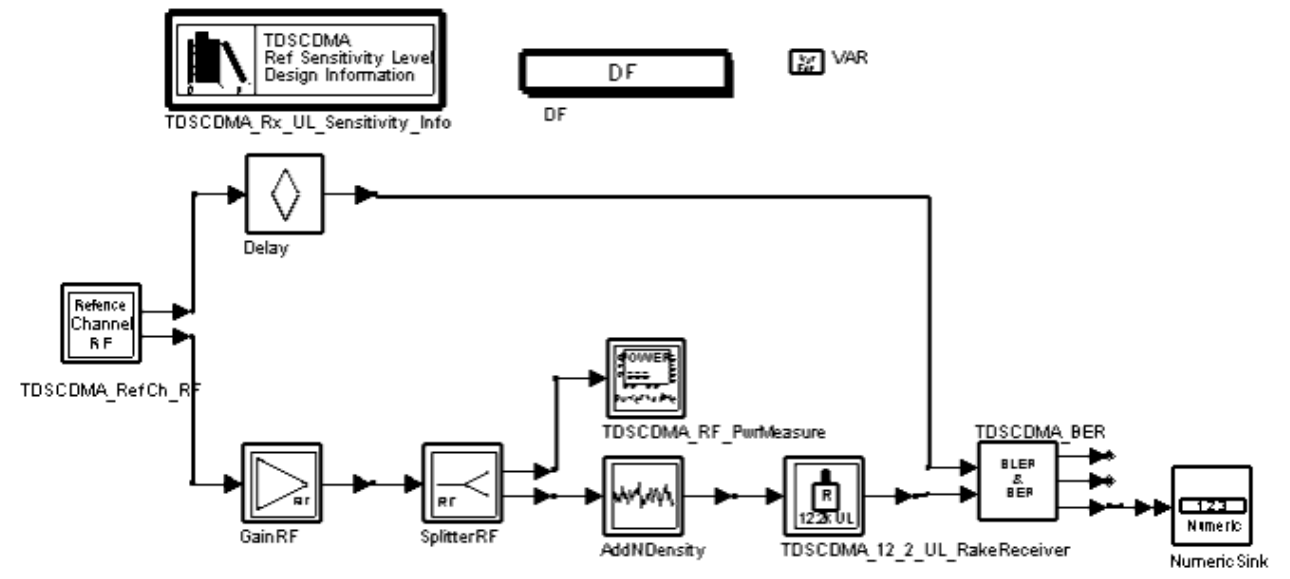

**TDSCDMA\_UL\_Sensitivity Schematic**

### **Simulation Results**

Simulation results are displayed in the data display window and shown in TDSCDMA\_UL\_Sensitivity Simulation Results.

Signal Power: (dbm)

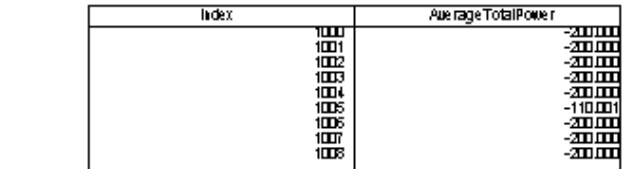

Expected:

less than 0.1% within 95% confidence

Result:

BERECO ūщ

**TDSCDMA\_UL\_Sensitivity Simulation Results**

### **Benchmark**

- Hardware Platform: Pentium III 400 MHz, 512 MB memory
- Software Platform: Windows NT, ADS 2002
- Simulation Time: approximately 6 hours

### <span id="page-28-0"></span>**References**

1. 3GPP Technical Specification TS 25.142 V4.5.0 "3rd Generation Partnership Project; Technical Specification Group Radio Access Networks; Base station Conformance (TDD) (Release 4)" June, 2002.

### **User Equipment**

Adjacent Channel Selectivity TDSCDMA\_DL\_AdjacentChannel

### **Description**

This design measures the adjacent channel selectivity. Adjacent channel selectivity is a measure of the receiver's ability to receive a wanted signal at its assigned channel frequency in the presence of an adjacent channel signal.

For the user equipment power class 2 and 3, the BER cannot exceed 0.001 for parameters specified in Test Parameters for Adjacent Channel Selectivity. This test condition is equivalent to an adjacent channel selectivity value of 33 dB.

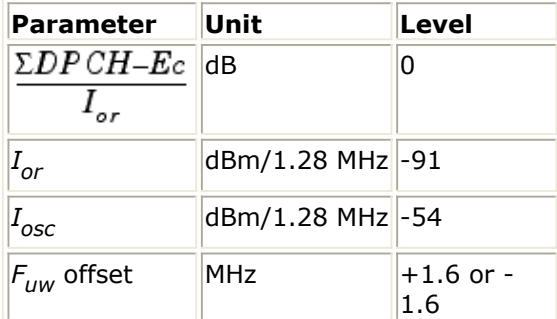

The top-level schematic for this design is shown in TDSCDMA\_DL\_AdjacentChannel Schematic.

- The upper TDSCDMA\_RefCh\_RF is used to generate wanted 12.2 kbps downlink RF signal; the lower TDSCDMA\_RefCh\_RF is the adjacent channel signal.
- TDSCDMA 12 2 DL RakeReceiver is used to receive the wanted downlink RF signal with a 12.2 kbps data rate in the presence of adjacent channel signal.
- TDSCDMA\_BER is used to measure the BER.
- TDSCDMA\_RF\_PwrMeasure is used to measure the mean power at the input port of the receiver.

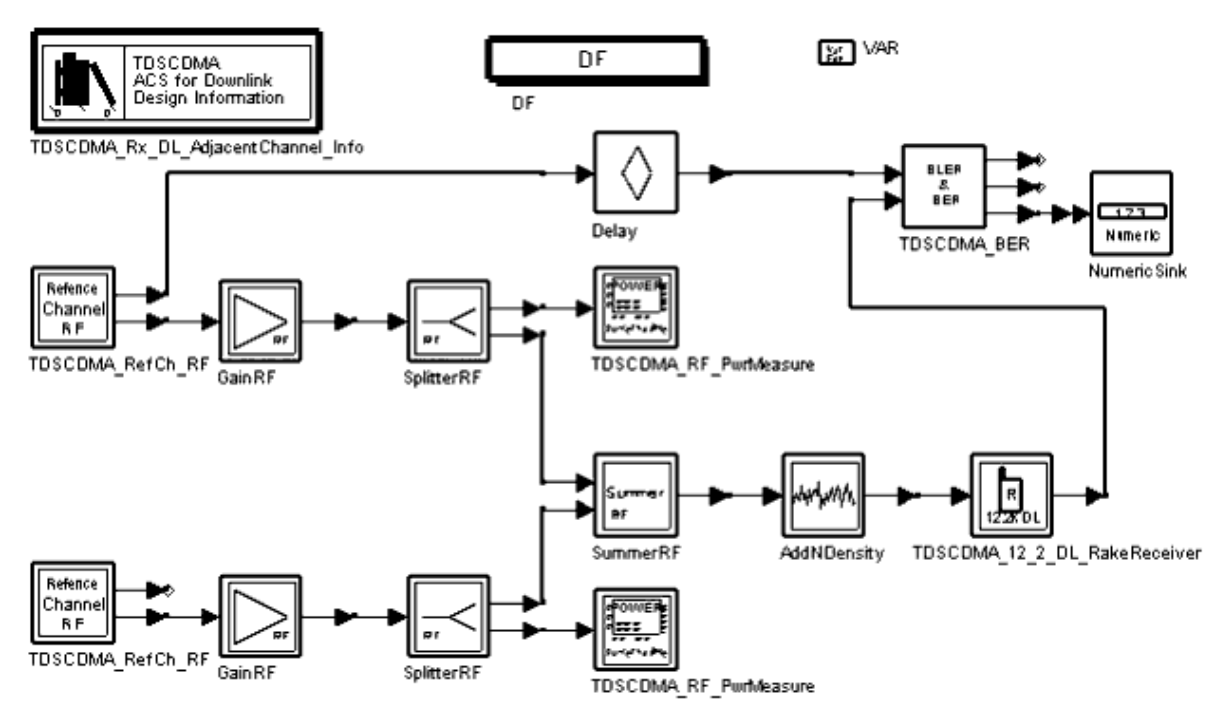

#### **TDSCDMA\_DL\_AdjacentChannel Schematic**

### **Simulation Results**

Simulation results are shown in Adjacent Channel Selectivity Measurement Results.

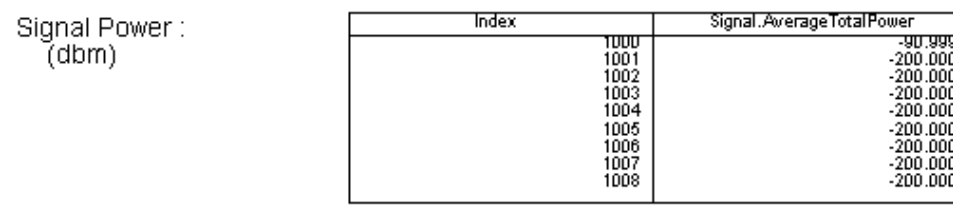

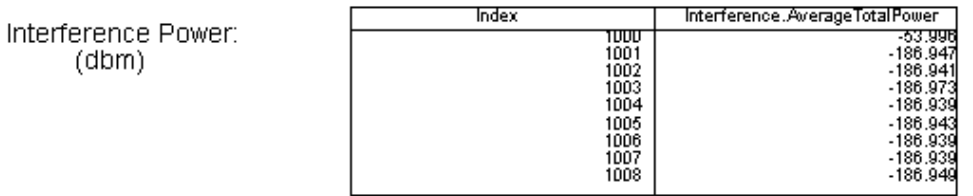

### Expected:

 $(dbm)$ 

less than 0.1% within 95% confidence

Result:

### **Benchmark**

- Hardware Platform: Pentium III 450MHz, 512MB memory
- Software Platform: Windows 2000, ADS 2002
- Simulation Time: approximately 9 hours

### **References**

1. .3GPP TS 25.122 V4.4.0, "3rd Generation Partnership Project; Technical Specification Group Radio Access Network; Terminal Conformance Specification; Radio transmission and Reception (TDD) (Release 4)", June, 2002

# <span id="page-31-0"></span>**TD-SCDMA Signal Source Designs**

# **Introduction**

The TDSCDMA\_SignalSource\_wrk workspace demonstrates the special transient characteristics of TD-SCDMA signals from time and frequency domains, as well as rate matching calculation. Design examples in this workspace are described in the following sections:

- Uplink signal characteristics: TDSCDMA\_UL\_Spectrum.
- Downlink signal characteristics: TDSCDMA\_DL\_ACLR.
- Rate matching calculator demonstration: TDSCDMA\_RM\_Cal\_Demo

### **Uplink Signal Characteristics**

TDSCDMA\_UL\_Spectrum

### **Description**

This design demonstrates user equipment out-of-band emissions; these are unwanted emissions immediately outside the nominal channel that result from the modulation process and non-linearity in the transmitter but excluding spurious emissions. This out-ofband emission limit is specified in terms of a spectrum emission mask and adjacent channel power.

The spectrum emission mask of the user equipment applies to carrier frequencies that are between 0.8 and 4.0 MHz. The out-of-channel emission is specified relative to the user equipment output power measured in a 1.28 MHz bandwidth. The power of any user equipment emission cannot exceed the levels specified in Spectrum Emission Mask Requirements.

### **Spectrum Emission Mask Requirements**

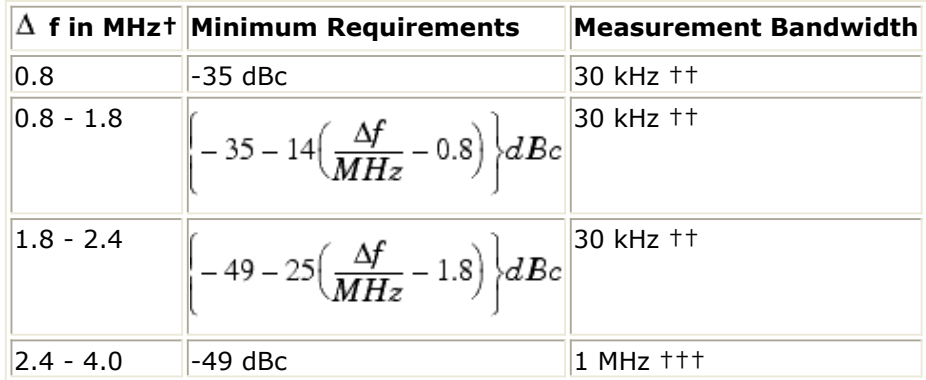

 $+$   $\Delta$  f is the separation between the carrier frequency and the center of the measuring filter.

†† The first and last measurement positions with a 30 kHz filter at !dgtdscdma-7-1- 05.gif!f equals 0.815 and 2.385 MHz.

††† The first and last measurement positions with a 1 MHz filter at !dgtdscdma-7-1- 06.gif!f equals 2.9 and 3.5 MHz.

The lower limit must be -55dBm/1.28MHz or the minimum requirement presented in this table, whichever is higher.

The top-level schematic for this design is shown in TDSCDMA\_UL\_Spectrum Schematic.

- TDSCDMA UL RF generates a 12.2 kbps uplink RF signal source that includes one DPCH.
- The SpectrumMeasure subnetwork, SpectrumMeasure Subnetwork Schematic, measures the out-of-band emission spectrum and the average power measured in a 1.28 MHz bandwidth centered at the carrier frequency.

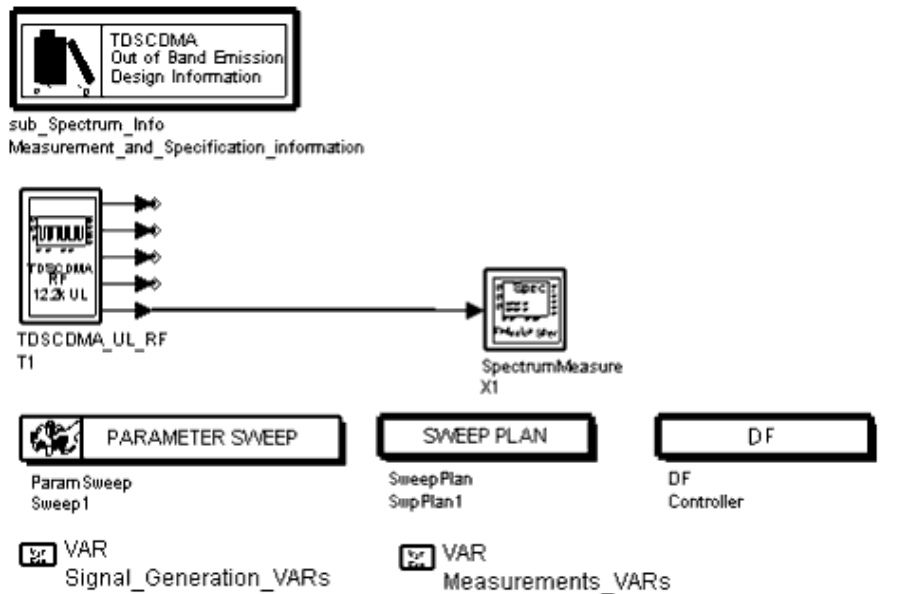

### **TDSCDMA\_UL\_Spectrum Schematic**

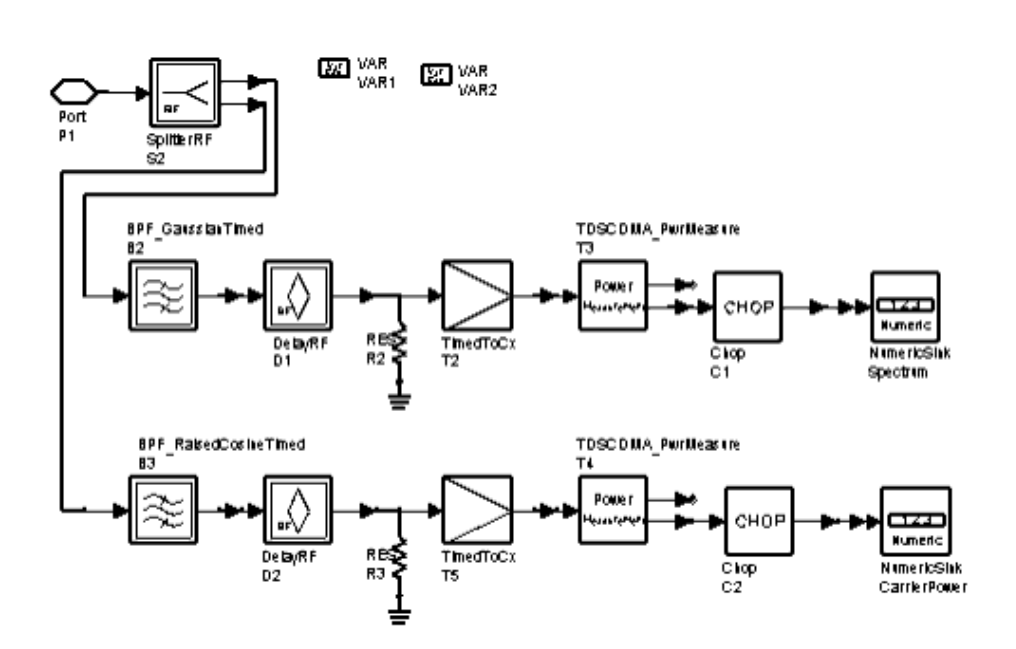

### <span id="page-33-0"></span>**Simulation Results**

Simulation results displayed in the TDSCDMA\_UL\_Spectrum.dds data display window are shown in Simulation Results.

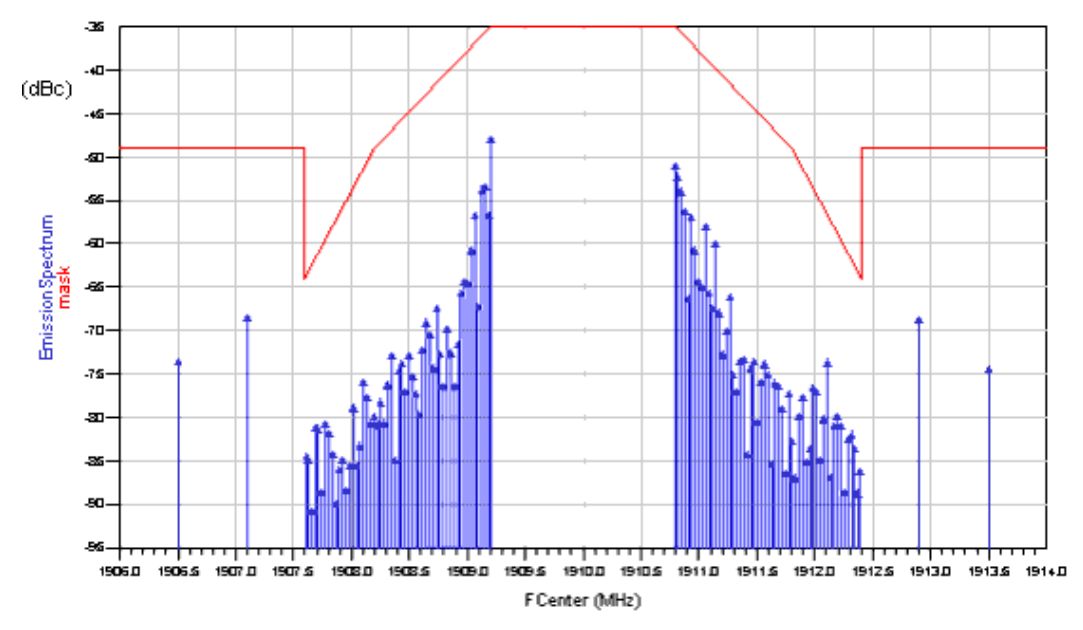

**Simulation Results**

### **Benchmark**

- Hardware Platform: Pentium III 800 MHz, 512 MB memory
- Software Platform: Windows 2000, ADS 2002
- Simulation Time: approximately 1 hour

### **References**

1. 3GPP Technical Specification TS 25.102 V4.2.0 "3rd Generation Partnership Project; Technical Specification Group Radio Access Networks; UTRA(UE) TDD; Radio Transmission and Reception (Release 4)" 2000-12.

### **Adjacent Channel Power Leakage Ratio**

### TDSCDMA\_DL\_ACLR

### **Features**

- ACLR measurements for TD-SCDMA downlink
- 12.2 kbps downlink reference measurement channel
- Roll-off  $a = 0.22$  root raised-cosine filter

### **Description**

This example measures ACLR for TD-SCDMA downlink.

The schematic for this design is shown in TDSCDMA\_DL\_ACLR Schematic. TDSCDMA\_DL\_RF generates the 12.2 kbps downlink reference channel for the measurement. The SpectrumMeasure subnetwork implements average power measurement through a root raised-cosine filter. By offsetting the center frequency of the root raised-cosine filter, power leakage on the adjacent channel is measured.

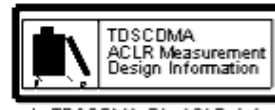

sub\_TDSCDMA\_DL\_ACLR\_Info

찚<br>VAR

囧 Signal\_Generation\_VARs

VAR Measurement\_VARs

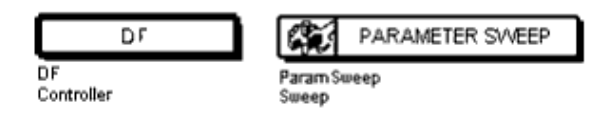

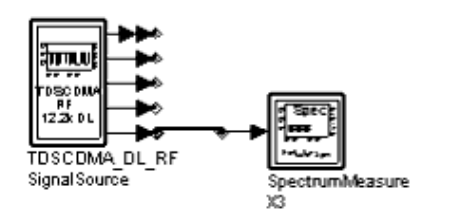

**TDSCDMA\_DL\_ACLR Schematic**

### **Simulation Results**

Simulation results displayed in the TDSCDMA\_DL\_ACLR.dds data display window are shown in ACLR Measurements for TD-SCDMA Downlink.

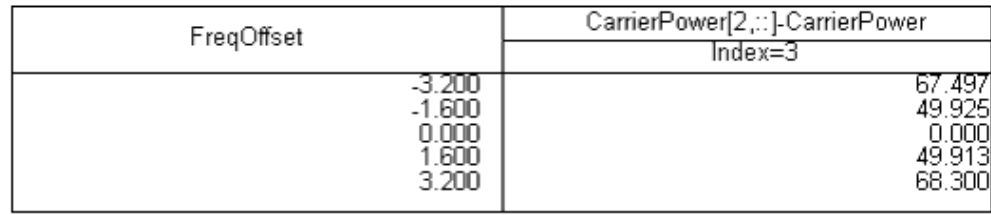

Notes:

The ACLR is measured in dB. The limits for +/-1.6MHz and +/-3.2MHz offset from the Center Frequency are 40dB and 50dB, respectively, for the minimum requirement.

### **ACLR Measurements for TD-SCDMA Downlink**

### **Benchmark**

- Hardware Platform: Pentium II 400MHz, 523MB memory
- Software Platform: Windows NT Workstation 4.0, ADS 2002

### <span id="page-35-0"></span>**References**

1. .3GPP TS 25.105, 3rd Generation Partnership Project; Technical Specification Group Radio Access Network; UTRA(BS) TDD; Radio transmission and Reception (Release 4), version 4.3.0, Dec., 2001.

### **Rate Match Calculator**

TDSCDMA\_RM\_Cal\_Demo

### **Description**

This design demonstrates the use of TDSCDMA\_RM\_Cal rate matching calculator model. The puncture limit and rate match attributes are specified by users when they configure TDSCDMA Design Library models related to rate matching.

In TDSCDMA specifications, frame sizes before and after rate matching are supplied for reference measurement channels only. TDSCDMA\_RM\_Cal calculates the puncture limit and rate match attributes from the given frame sizes.

The schematic for this design is shown in TDSCDMA\_RM\_Cal\_Demo Schematic.

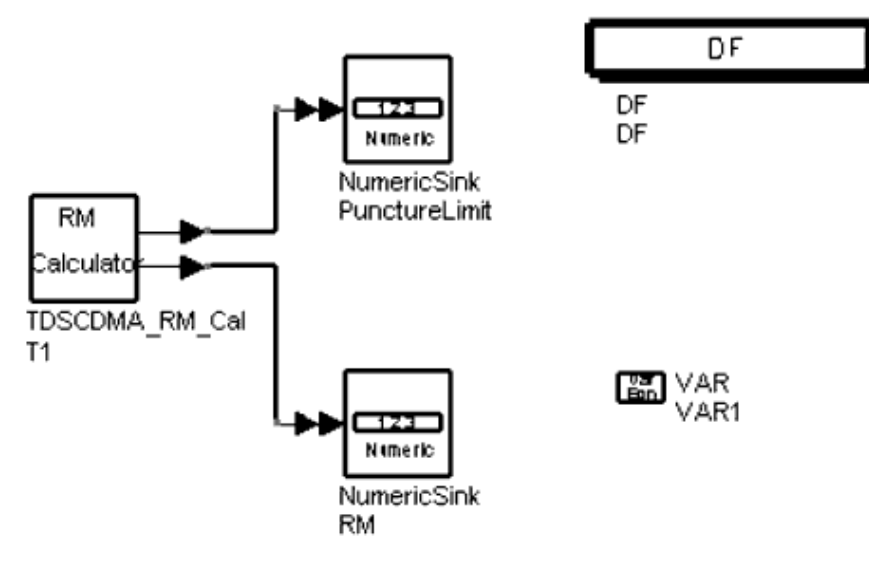

**TDSCDMA\_RM\_Cal\_Demo Schematic**

### **Simulation Results**

Simulation results displayed in TDSCDMA\_RM\_Cal\_Demo.dds are shown in Puncture Limit and Rate Match for each Transport Channel.

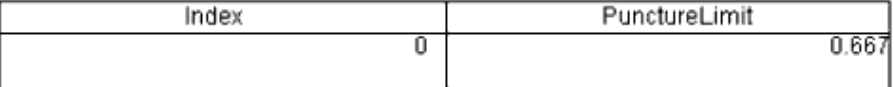

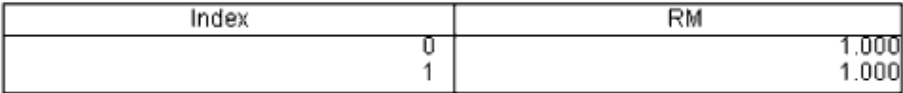

**Puncture Limit and Rate Match for each Transport Channel**

### **Benchmark**

- Hardware Platform: Pentium IV 2.26 GHz, 512 MB memory
- Software Platform: Windows 2000, ADS 2003C
- Simulation Time: 4 seconds

### **References**

1. 3GPP Technical Specification TS 25.222 V4.4.0, Multiplexing and channel coding (TDD) Release 4.

# <span id="page-37-0"></span>**TD-SCDMA Standard**

TD-SCDMA is a Chinese contribution to the international family of Mobile Radio Systems for 3G services of UMTS and IMT 2000. It is now one option of UTRA-TDD, called 1.28Mcps TDD or Low Chip Rate (LCR) TDD. It is an advanced CDMA/TDMA/TDD system with an adaptive synchronous operation.

TD-SCDMA system simulation models based on the 3GPP TDD LCR standard demonstrate signal generation capabilities; basic measurements are considered. TD-SCDMA aligns with the same version of the specification used by the Agilent ESG-C, PSA II, and VSA.

# **Physical Layer**

The frame structure in the following illustration recognizes new smart antenna and uplink synchronization technologies.

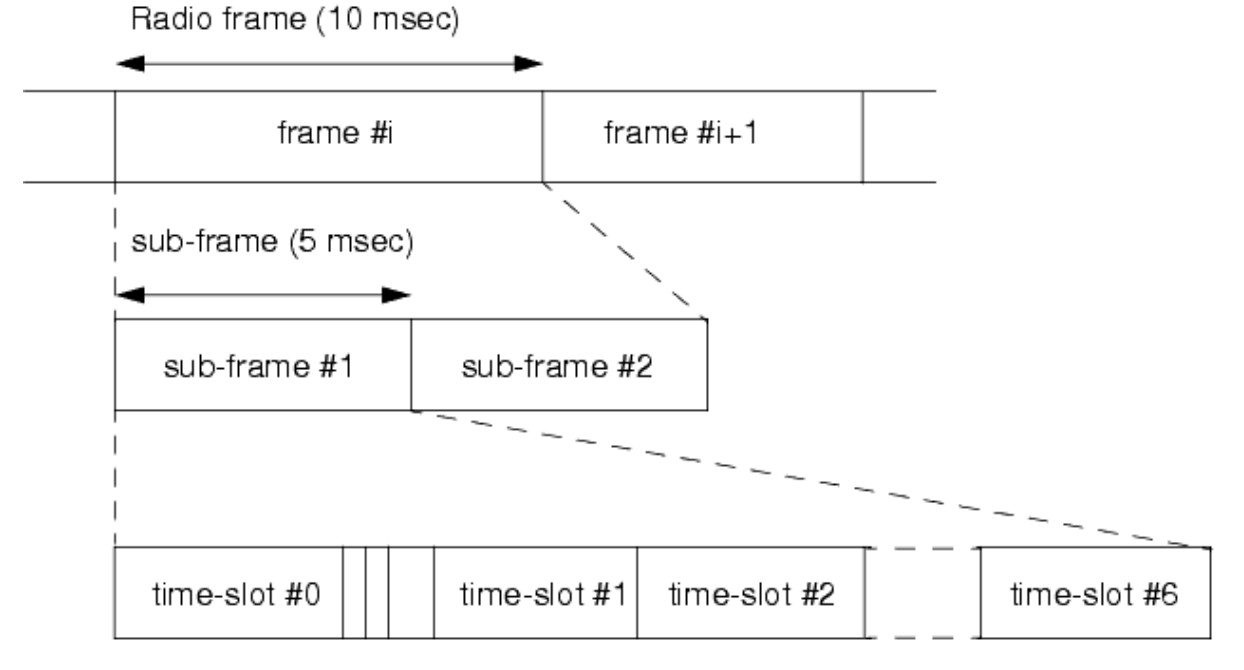

### **Physical Channel Signal Format**

Uplink and downlink time slots in each frame are separated by a switching point. There are two switching points in each sub-frame: TS0 is always allocated as downlink; TS1 is always allocated as uplink. There are three special time slots:

- DwPTS: downlink pilot time slot, 96 chip duration
- UpPTS: uplink pilot time slot, 160 chip duration
- GP: main guard period for TDD operation, 96 chip duration

The system can operate on symmetric and asymmetric modes by properly configuring the number of downlink and uplink time slots. The burst structure is illustrated in the following image.

<span id="page-38-0"></span>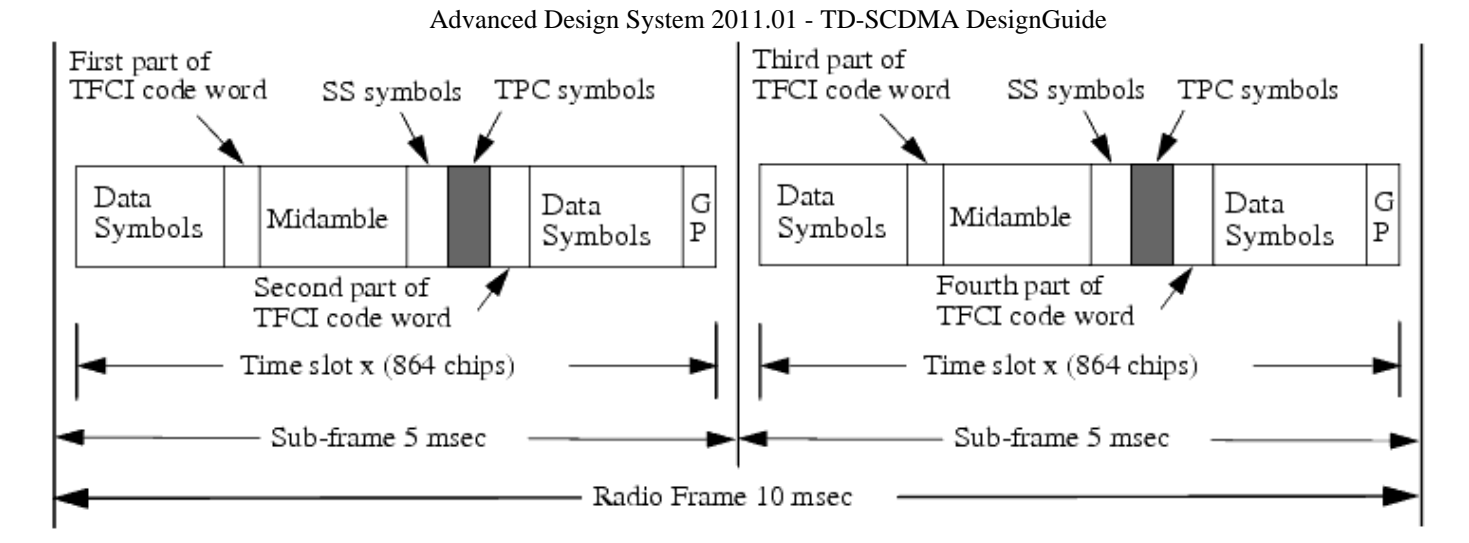

### **Burst Structure**

The transmitter structure of a physical channel is illustrated in the following image.

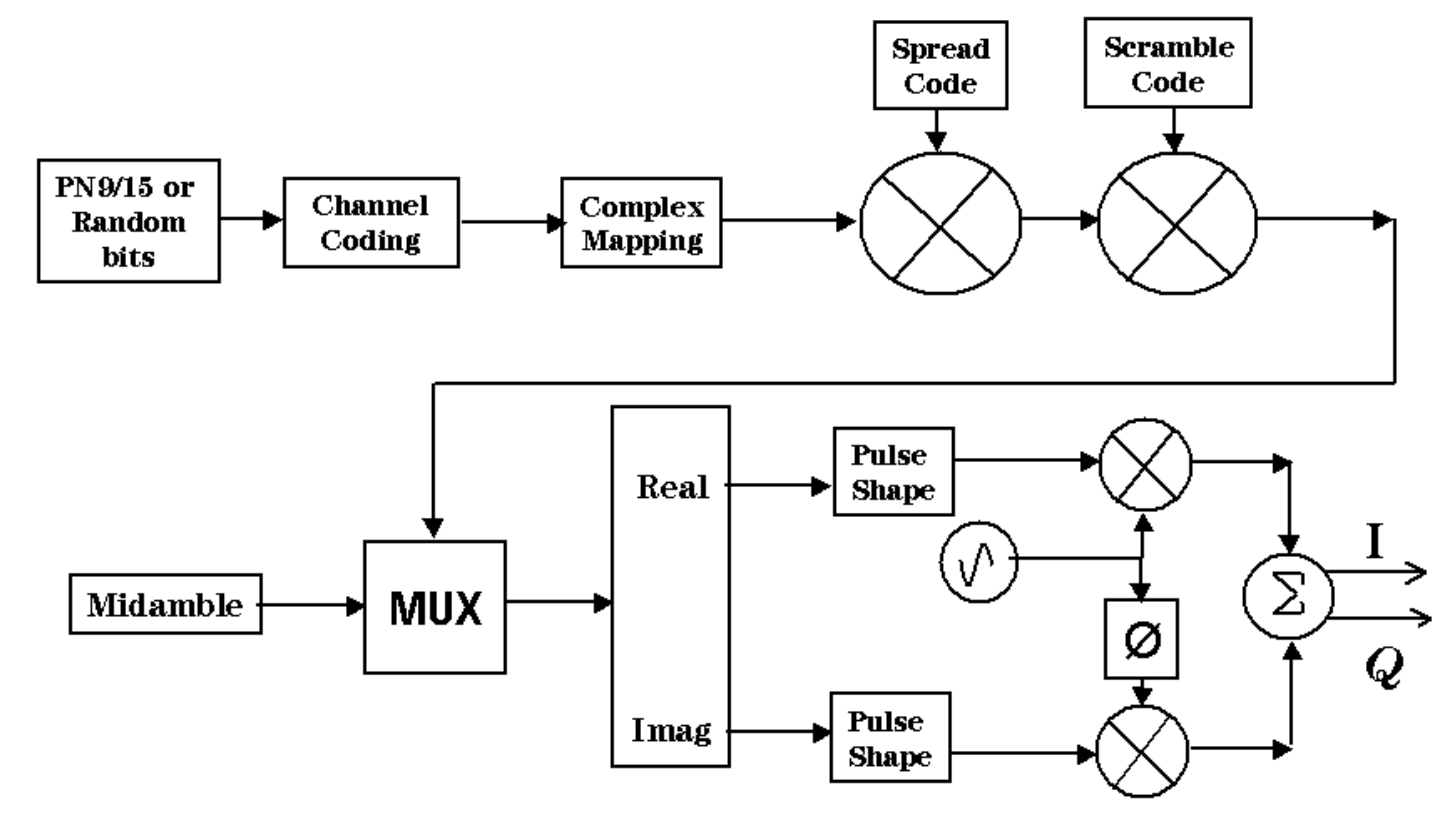

### **Physical Channel Transmitter Structure**

There are two kinds of receiver algorithm for TD-SCDMA: Rake and Joint Detection. Physical channels have a 3-layer structure.

- Time slot: 675 usec slot consisting of a number of Symbols. Time slots are used in a TDMA component to separate different user signals in time and code domain.
- Radio frame: 5 msec frame consisting of 7 time slots
- System frame numbering

## **DesignGuide Examples Overview**

Example designs are provided in the **/examples/TDSCDMA** directory. Workspaces and their corresponding design(layout and schematic) examples are: The TDSCDMA\_BER\_wrk workspace demonstrates BER and BLER performance.

- BER and BLER performance of a 12.2k uplink channel with AWGN: TDSCDMA\_12\_2\_UL\_AWGN
- BER and BLER performance of a 12.2k uplink reference fading channel with joint detection receiver: TDSCDMA\_12\_2\_UL\_Fading\_JD
- BER and BLER performance of a 12.2k downlink fading channel with joint detection receiver: TDSCDMA\_12\_2\_DL\_Fading\_JD

The TD-SCDMA\_LinkTest\_wrk workspace demonstrates the characteristics of ADS and instrument links.

- Base station signal generated using ADS-ESGc link measured by VSA89600: TDSCDMA\_DL\_Link.
- User equipment signal generated using ADS-ESGc link measured by VSA89600: TDSCDMA\_UL\_Link.

The TDSCDMA PA Test wrk workspace includes these design examples.

- Characterization of peak average power ratio versus probability: TDSCDMA\_DL\_CCDF.
- Instant and average power versus time measurements: TDSCDMA\_UL\_Power\_vs\_Time.
- CCDF and spectrum of multi-carrier signal measurements: TDSCDMA\_MC\_Test.

The TDSCDMA\_Rx\_wrk workspace demonstrates user equipment and base station characteristics.

- BTS reference sensitivity level: TDSCDMA\_UL\_Sensitivity.
- UE adjacent channel selectivity: TDSCDMA\_DL\_AdjacentChannel.

The TDSCDMA\_SignalSource\_wrk workspace demonstrates the special transient characteristics of TD-SCDMA signals from time and frequency domains.

- Uplink signal characteristics: TDSCDMA\_UL\_Spectrum.
- Downlink signal characteristics: TDSCDMA\_DL\_ACLR.

The TDSCDMA\_Tx\_wrk workspace demonstrates user equipment and base station characteristics.

- Base station error vector magnitude: TDSCDMA\_DL\_EVM.
- User equipment code domain power: TDSCDMA\_UL\_CDP.

# <span id="page-40-0"></span>**TD-SCDMA Transmitter Designs**

# **Introduction**

The TDSCDMA Tx wrk workspace demonstrates user equipment and base station characteristics. Design examples in this workspace are described in the following sections:

- Base station error vector magnitude: TDSCDMA\_DL\_EVM.
- User equipment code domain power: TDSCDMA\_UL\_CDP.

### **Base Station Error Vector Magnitude**

TDSCDMA\_DL\_EVM

### **Description**

This design demonstrates the base station error vector magnitude measurement to determine the difference between the reference waveform and the measured waveform. This difference is called the error vector. Both waveforms pass through a matched root raised-cosine filter with a bandwidth corresponding to the considered chip rate and roll-off a =0.22. Both waveforms are then further modified by selecting the frequency, absolute phase, absolute amplitude and chip clock timing so as to minimize the error vector. The EVM result is defined as the square root of the ratio of the mean error vector power to the mean reference power expressed as a percentage. The measurement interval is one time slot. The error vector magnitude (EVM) cannot exceed 12.5%. The requirement is valid over the total power dynamic range as specified in subclause 6.4.3 of TS 25.105. The top-level schematic for this design is shown in TDSCDMA\_DL\_EVM schematic.

- TDSCDMA\_DL\_RF is used to generate a 12.2 kbps uplink RF signal.
- TDSCDMA\_EVM is used to measure the EVM value of the RF signal. The algorithm is the same as that of VSA89600.

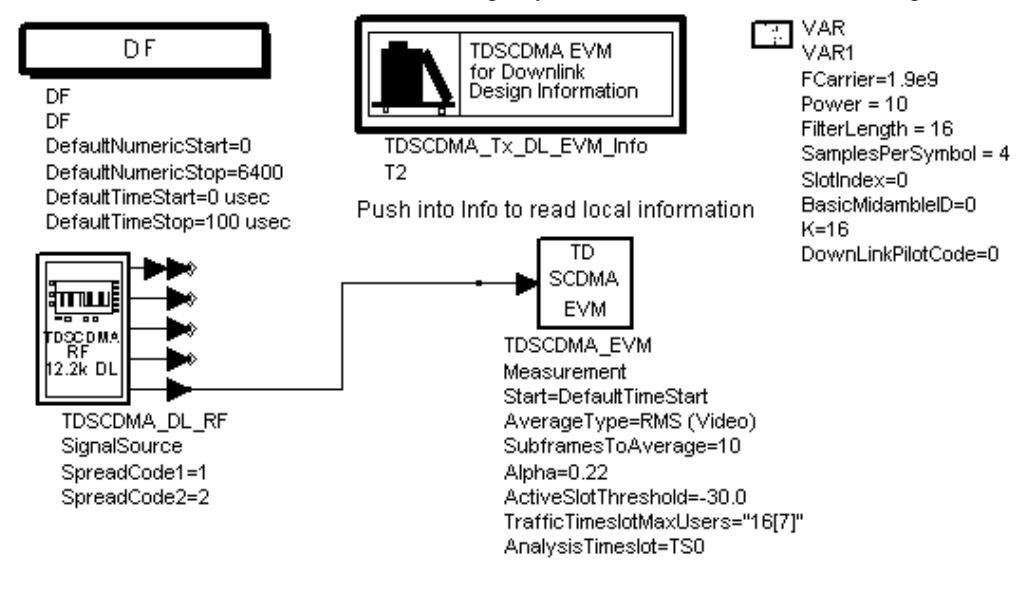

### **TDSCDMA\_DL\_EVM schematic**

#### **Simulation Results**

Simulation results are shown in TDSCDMA\_DL\_EVM Simulation Results.

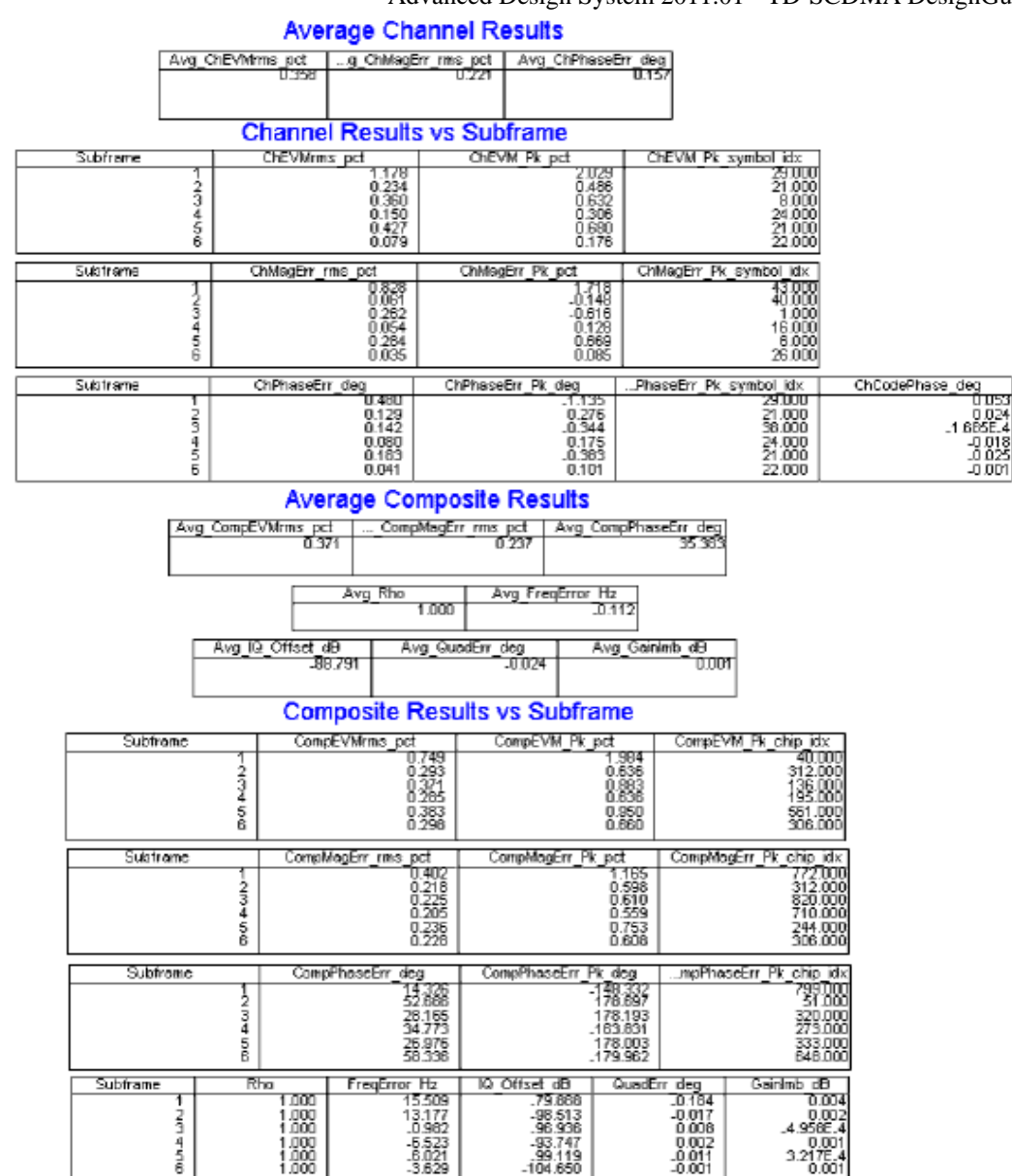

#### **TDSCDMA\_DL\_EVM Simulation Results**

### **Benchmark**

- Hardware Platform: Pentium II 400 MHz, 512 MB memory
- Software Platform: Windows NT 4.0, ADS 2003A
- Simulation Time: 1 minute

### **References**

1. 3GPP Technical Specification TS 25.142 V4.5.0 "3rd Generation Partnership Project; Technical Specification Group Radio Access Networks; Base station Conformance (TDD) (Release 4)" June, 2002.

# <span id="page-43-0"></span>**User Equipment Code Domain Power**

TDSCDMA\_UL\_CDP

### **Description**

This design demonstrates the code domain power measurement of user equipment. Code domain power is the part of the mean power which correlates with a particular (OVSF) code channel. The sum of all powers in the code domain equals the mean power in a bandwidth of (1+ a) times the chip rate of the radio access mode. The top-level schematic for this design is shown in TDSCDMA\_UL\_Link Schematic.

- TDSCDMA\_DL\_RF is used to generate an uplink RF signal.
- VSA 89600 1 Sink is used to start the VSA89600 software to measure the RF signal.
- ESG\_E4438C\_Sink is used to send I, Q data to ESG.

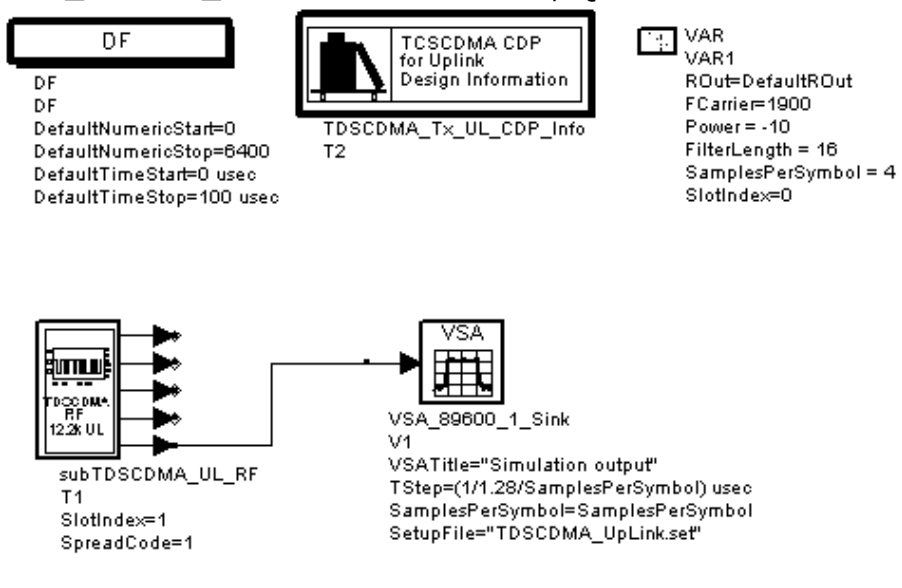

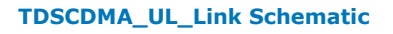

### **Simulation Results**

Simulation results are displayed in a VSA89600 window are shown in TDSCDMA\_UL\_Link Simulation Results.

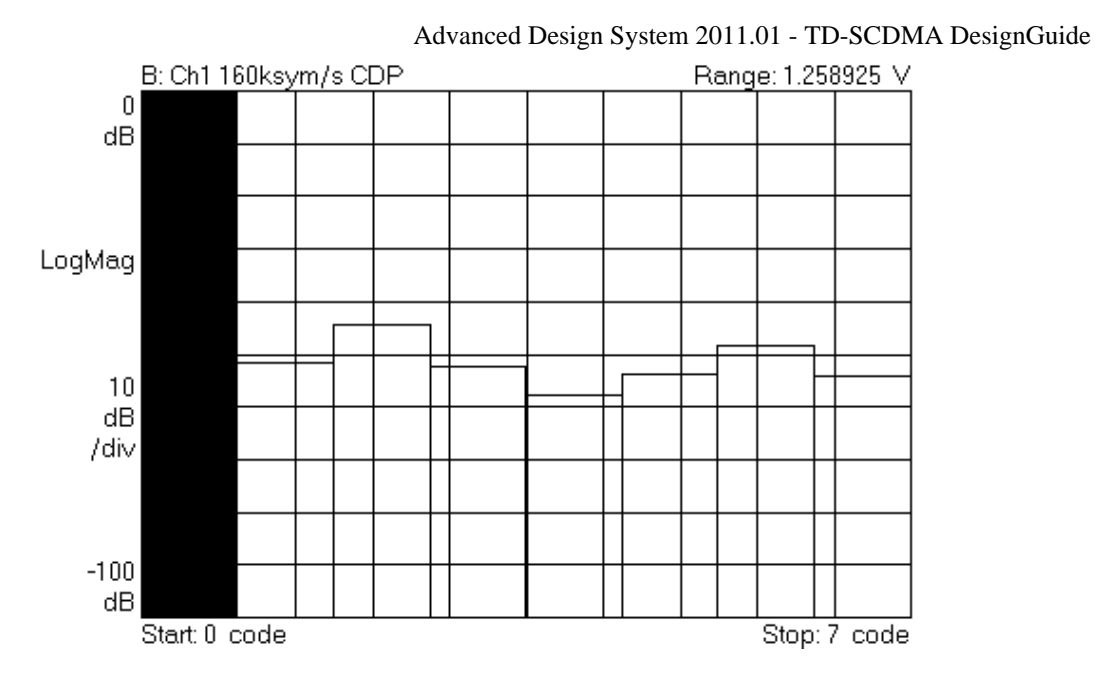

**TDSCDMA\_UL\_Link Simulation Results**

### **Benchmark**

- Hardware Platform: Pentium II 400 MHz, 512 MB memory
- Software Platform: Windows NT4.0, ADS 2002C, VSA89600 4.00x2\_BETA
- Simulation Time: 1 minute

### **References**

1. 3GPP Technical Specification TS 25.142 V4.5.0 "3rd Generation Partnership Project; Technical Specification Group Radio Access Networks; Base station Conformance (TDD) (Release 4)" June, 2002.